# <span id="page-0-0"></span>The ltshipout package<sup>\*</sup>

Frank Mittelbach, L<sup>AT</sup>EX Project Team

September 20, 2021

# **Contents**

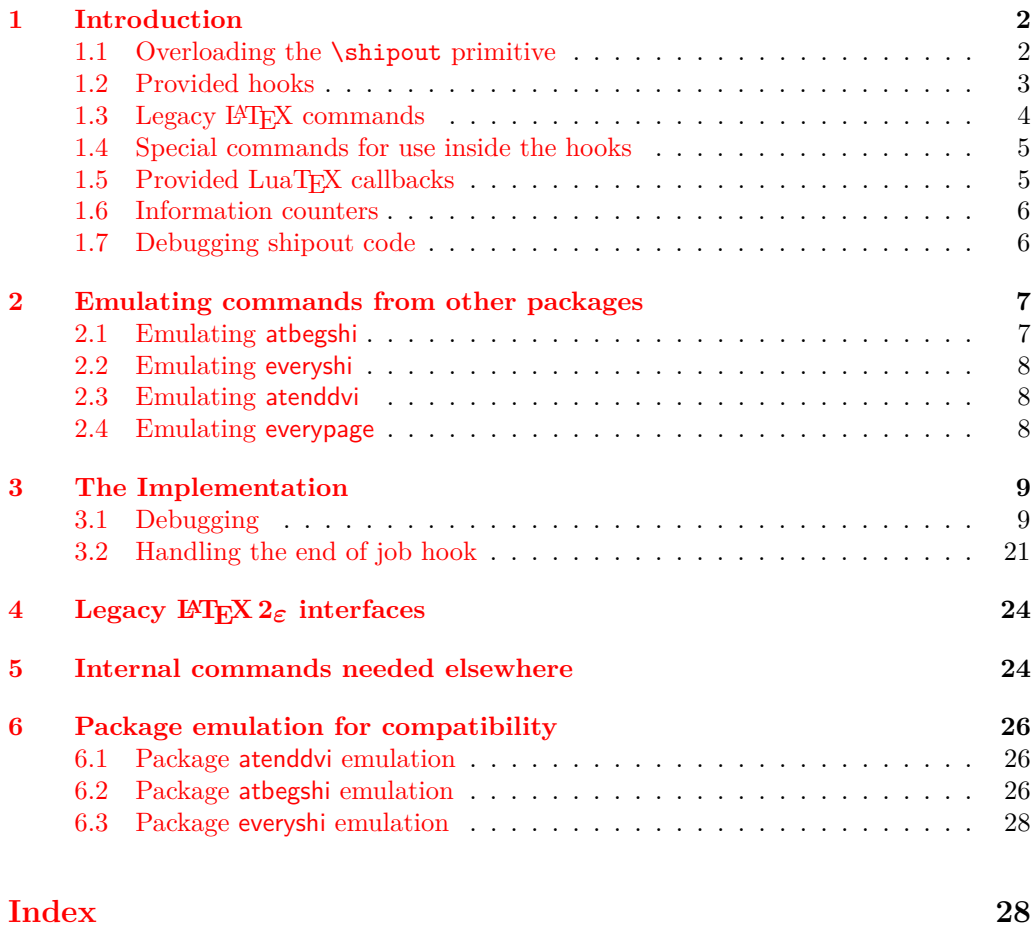

 $^*$ This package has version v1.0j dated 2021/06/09, © L<sup>AT</sup>EX Project.

## <span id="page-1-6"></span><span id="page-1-0"></span>**1 Introduction**

The code provides an interface to the **\shipout** primitive of T<sub>EX</sub> which is called when a finished pages is finally "shipped out" to the target output file, e.g., the .dvi or .pdf file. A good portion of the code is based on ideas by Heiko Oberdiek implemented in his packages atbegshi and atenddvi even though the interfaces are somewhat different.<sup>[1](#page-1-2)</sup>

#### <span id="page-1-1"></span>**1.1 Overloading the** \shipout **primitive**

<span id="page-1-4"></span>\shipout

With this implementation T<sub>EX</sub>'s shipout primitive is no longer available for direct use. Instead \shipout is running some (complicated) code that picks up the box to be shipped out regardless of how that is done, i.e., as a constructed \vbox or \hbox or as a box register.

It then stores it in a named box register. This box can then be manipulated through a set of hooks after which it is shipped out for real.

Each shipout that actually happens (i.e., where the material is not discarded for one or the other reason) is recorded and the total number is available in a readonly variable and in a IAT<sub>EX</sub> counter.

#### <span id="page-1-5"></span>\RawShipout

This command implements a simplified shipout that bypasses the foreground and background hooks, e.g., only shipout/firstpage and shipout/lastpage are executed and the total shipout counters are incremented.

The command doesn't use \ShipoutBox but its own private box register so that it can be used inside of shipout hooks to do some additional shipouts while already in the output routine with the current page being stored in \ShipoutBox. It does have access to \ShipoutBox if it is used in shipout/before (or shipout/after) and can use its content.

It is safe to use it in shipout/before or shipout/after but not necessarily in the other shipout/... hooks as they are intended for special processing.

<span id="page-1-3"></span>\ShipoutBox \l\_shipout\_box

This box register is called  $\ShipoutBox$  (alternatively available via the L3 name  $\lceil \cdot \rceil$ shipout\_box).

This box is a "local" box and assignments to it should be done only locally. Global assignments (as done by some packages with older code where this is box is known as 255) may work but they are conceptually wrong and may result in errors under certain circumstances.

During the execution of shipout/before this box contains the accumulated material for the page, but not yet any material added by other shipout hooks. During execution of shipout/after, i.e., after the shipout has happened, the box also contains any background or foreground material.

Material from the hooks shipout/firstpage or shipout/lastpage is not included (but only used during the actual shipout) to facilitate reuse of the box data (e.g., shipout/firstpage material should never be added to a later page of the output).

<span id="page-1-2"></span><sup>&</sup>lt;sup>1</sup>Heiko's interfaces are emulated by the kernel code, if a document requests his packages, so older documents will continue to work.

\l\_shipout\_box\_dp\_dim

\l\_shipout\_box\_wd\_dim

\l\_shipout\_box\_ht\_plus\_dp\_dim

<span id="page-2-5"></span>The shipout box dimensions are available in the L3 registers  $\lceil \cdot \rceil$  shipout\_box\_ht\_dim, etc. (there are no L<sup>AT</sup>EX  $2\varepsilon$  $2\varepsilon$  names).<sup>2</sup> These variables can be used inside the hook code for shipout/before, shipout/foreground and shipout/background if needed.

### <span id="page-2-0"></span>**1.2 Provided hooks**

<span id="page-2-3"></span>shipout/before shipout/after shipout/foreground shipout/background shipout/firstpage shipout/lastpage

The code for \shipout offers a number of hooks into which packages (or the user) can add code to support different use cases. These are:

**shipout/before** This hook is executed after the finished page has been stored in  $\ShipoutBox / \lceil$  shipout box). It can be used to alter that box content or to discard it completely (see \DiscardShipoutBox below).

You can use **\RawShipout** inside this hook for special use cases. It can make use of \ShipoutBox (which doesn't yet include the background and foreground material).

**Note:** It is not possible (or say advisable) to try and use this hook to typeset material with the intention to return it to main vertical list, it will go wrong and give unexpected results in many cases—for starters it will appear after the current page not before or it will vanish or the vertical spacing will be wrong!

**shipout/background** This hook adds a picture environment into the background of the page with the (0,0) coordinate in the top-left corner using a \unitlength of 1pt.

It should therefore only receive \put commands or other commands suitable in a picture environment and the vertical coordinate values would normally be negative.

Technically this is implemented by adding a zero-sized \hbox as the very first item into the \ShipoutBox containing that picture environment. Thus the rest of the box content will overprint what ever is typeset by that hook.

**shipout/foreground** This hook adds a picture environment into the foreground of the page with the  $(0,0)$  coordinate in the top-left corner using a \unitlength of 1pt.

Technically this is implemented by adding a zero-sized \hbox as the very last item into the  $\ShipoutBox$  and raising it up so that it still has its  $(0,0)$  point in the top-left corner. But being placed after the main box content it will be typeset later and thus overprints it (i.e., is in the foreground).

**shipout/firstpage** The material from this hook is executed only once at the very beginning of the first output page that is shipped out (i.e., not discarded at the last minute). It should only contain \special or similar commands needed to direct post processors handling the .dvi or .pdf output.[3](#page-2-2)

<span id="page-2-4"></span><sup>\</sup>l\_shipout\_box\_ht\_dim

<span id="page-2-2"></span><span id="page-2-1"></span><sup>&</sup>lt;sup>2</sup>Might need changing, but HO's version as strings is not really helpful I think).

<sup>&</sup>lt;sup>3</sup>In LAT<sub>E</sub>X 2<sub> $\varepsilon$ </sub> that was already existing, but implemented using a box register with the name \@begindvibox.

<span id="page-3-2"></span>This hook is added to the very first page regardless of how it is shipped out (i.e., with \shipout or \RawShipout).

**shipout/lastpage** The corresponding hook to add \specials at the very end of the output file. It is only executed on the very last page of the output file — or rather on the page that LATEX believes is the last one. Again it is executed regardless of the shipout method.

It may not be possible for LATEX to correctly determine which page is the last one without several reruns. If this happens and the hook is non-empty then LAT<sub>E</sub>X will add an extra page to place the material and also request a rerun to get the correct placement sorted out.

**shipout/after** This hook is executed after a shipout has happened. If the shipout box is discarded this hook is not looked at.

You can use **\RawShipout** inside this hook for special use cases and the main \ShipoutBox is still available at this point (but in contrast to shipout/before it now includes the background and foreground material).

**Note:** Just like shipout/before this hook is not meant to be used for adding typeset material back to the main vertical list—it might vanish or the vertical spacing will be wrong!

As mentioned above the hook shipout/before is executed first and can manipulate the prepared shipout box stored in \ShipoutBox or set things up for use in \write during the actual shipout. It is even run if there was a \DiscardShipoutBox request in the document.

The other hooks (except shipout/after) are added inside hboxes to the box being shipped out in the following order:

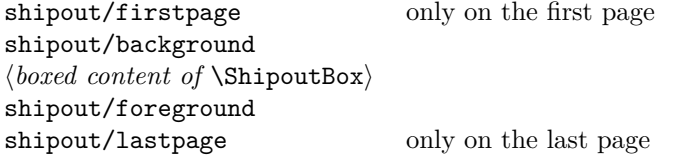

If any of the hooks has no code then that particular no box is added at that point.

Once the (page) box has been shipped out the shipout/after hook is called (while you are still inside the output routine). It is not called if the shipout box was discarded.

In a document that doesn't produce pages, e.g., only makes \typeouts, none of the hooks are ever executed (as there is no \shipout) not even the shipout/lastpage hook.

If \RawShipout is used instead of \shipout then only the hooks shipout/firstpage and shipout/lastpage are executed (on the first or last page), all others are bypassed.

#### <span id="page-3-0"></span>1.3 Legacy  $\text{MTF}X$  commands

#### <span id="page-3-1"></span>\AtBeginDvi \AtEndDvi

\AtBeginDvi is the existing LATEX 2*ε* interface to fill the shipout/firstpage hook. This is not really a good name as it is not just supporting .dvi but also .pdf output or .xdv.

\AtEndDvi is the counterpart that was not available in the kernel but only through the package atenddvi. It fills the shipout/lastpage hook.

<span id="page-4-4"></span>As these two wrappers have been available for a long time we continue offering them. However, for new code we suggest using the high-level hook management commands directly instead of "randomly-named" wrappers. This will lead to code that is easier to understand and to maintain. For this reason we do not provide any other wrapper commands for the above hooks in the kernel.

#### <span id="page-4-0"></span>**1.4 Special commands for use inside the hooks**

<span id="page-4-3"></span>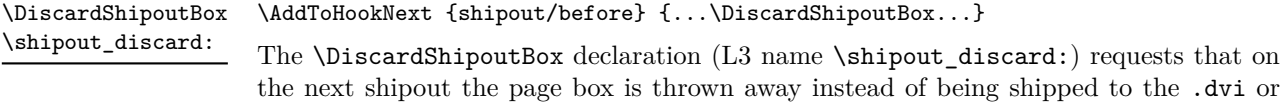

Typical applications wouldn't do this unconditionally, but have some processing logic that decides to use or not to use the page.

Note that if this declaration is used directly in the document it may depend on the placement to which page it applies, given that LATEX output routine is called in an asynchronous manner! Thus normally one would use this only as part of the shipout/before code.

*Todo: Once we have a new mark mechanism available we can improve on that and make sure that the declaration applies to the page that contains it.*

In the atbegshi package there are a number of additional commands for use inside the shipout/before hook. They should normally not be needed any more as one can instead simply add code to the hooks shipout/before, shipout/background or shipout/foreground.<sup>[4](#page-4-2)</sup> If atbegshi gets loaded then those commands become available as public functions with their original names as given below.

### <span id="page-4-1"></span>1.5 Provided LuaT<sub>F</sub>X callbacks

Under LuaTEX the pre\_shipout\_filter Lua callback is provided which gets called immediately before the shipout primitive gets invoked. The signature is pre\_shipout\_filter

```
function(<node> head)
 return true
end
```
.pdf file.

The head is the list node corresponding to the box to be shipped out. The return value should always be true.

<span id="page-4-2"></span><sup>4</sup> If that assumption turns out to be wrong it would be trivial to change them to public functions (right now they are private).

#### <span id="page-5-6"></span><span id="page-5-0"></span>**1.6 Information counters**

<span id="page-5-3"></span>\ReadonlyShipoutCounter \g\_shipout\_readonly\_int

<span id="page-5-4"></span>totalpages

\g\_shipout\_totalpages\_int

#### \ifnum\ReadonlyShipoutCounter=... \int\_use:N \g\_shipout\_readonly\_int % expl3 usage

This integer holds the number of pages shipped out up to now (including the one to be shipped out when inside the output routine). More precisely, it is incremented only after it is clear that a page will be shipped out, i.e., after the shipout/before hook (because that might discard the page)! In contrast shipout/after sees the incremented value.

Just like with the page counter its value is only accurate within the output routine. In the body of the document it may be off by one as the output routine is called asynchronously!

Also important: it *must not* be set, only read. There are no provisions to prevent that restriction, but if you manipulate it, chaos will be the result. To emphasize this fact it is not provided as a LAT<sub>E</sub>X counter but as a T<sub>E</sub>X counter (i.e., a command), so \Alph{\ReadonlyShipoutCounter} etc, would not work.

#### \arabic{totalpages}

#### \int\_use:N \g\_shipout\_totalpage\_int % expl3 usage

In contrast to **\ReadonlyShipoutCounter**, the totalpages counter is a L<sup>AT</sup>EX counter and incremented for each shipout attempt including those pages that are discarded for one or the other reason. Again shipout/before sees the counter before it is incremented. In contrast shipout/after sees the incremented value.

Furthermore, while it is incremented for each page, its value is never used by LAT<sub>E</sub>X. It can therefore be freely reset or changed by user code, for example, to additionally count a number of pages that are not build by LAT<sub>EX</sub> but are added in a later part of the process, e.g., cover pages or picture pages made externally.

Important: as this is a page-related counter its value is only reliable inside the output routine!

#### <span id="page-5-5"></span>\PreviousTotalPages

#### \thetotalpages/\PreviousTotalPages

Command that expands to the number of total pages from the previous run. If there was no previous run or if used in the preamble it expands to 0. Note that this is a command and not a counter, so in order to display the number in, say, Roman numerals you have to assign its value to a counter and then use \Roman on that counter.

#### <span id="page-5-1"></span>**1.7 Debugging shipout code**

<span id="page-5-2"></span>\DebugShipoutsOn \DebugShipoutsOff \shipout\_debug\_on: \shipout\_debug\_off:

#### \DebugShipoutsOn

Turn the debugging of shipout code on or off. This displays changes made to the shipout data structures.

*Todo: This needs some rationalizing and may not stay this way.*

# <span id="page-6-6"></span><span id="page-6-0"></span>**2 Emulating commands from other packages**

The packages in this section are no longer necessary, but as they are used by other packages, they are emulated when they are explicitly loaded with \usepackage or \RequirePackage.

Please note that the emulation only happens if the package is explicitly requested, i.e., the commands documented below are not automatically available in the L<sup>AT</sup>FX kernel! If you write a new package we suggest to use the appropriate kernel hooks directly instead of loading the emulation.

#### <span id="page-6-1"></span>**2.1 Emulating atbegshi**

<span id="page-6-4"></span>\AddToHook {shipout/before} {...\AtBeginShipoutUpperLeft{⟨code⟩}...} \AtBeginShipoutUpperLeft \AtBeginShipoutUpperLeftForeground

> This adds a picture environment into the background of the shipout box expecting ⟨*code*⟩ to contain picture commands. The same effect can be obtained by simply using kernel features as follows:

#### \AddToHook{shipout/background}{⟨*code*⟩}

There is one technical difference: if \AtBeginShipoutUpperLeft is used several times each invocation is put into its own box inside the shipout box whereas all ⟨*code*⟩ going into shipout/background ends up all in the same box in the order it is added or sorted based on the rules for the hook chunks.

\AtBeginShipoutUpperLeftForeground is similar with the difference that the picture environment is placed in the foreground. To model it with the kernel functions use the hook shipout/foreground instead.

<span id="page-6-3"></span>\AtBeginShipoutAddToBox \AddToHook {shipout/before} {...\AtBeginShipoutAddToBox{⟨code⟩}...} \AtBeginShipoutAddToBoxForeground

> These work like \AtBeginShipoutUpperLeft and \AtBeginShipoutUpperLeftForeground with the difference that  $\langle code \rangle$  is directly placed into an \hbox inside the shipout box and not surrounded by a picture environment.

To emulate them using shipout/background or shipout/foreground you may have to wrap ⟨*code*⟩ into a \put statement but if the code is not doing any typesetting just adding it to the hook should be sufficient.

<span id="page-6-2"></span>\AtBeginShipoutBox This is the name of the shipout box as atbegshi knows it.

#### <span id="page-6-5"></span>\AtBeginShipoutOriginalShipout

This is the name of the \shipout primitive as atbegshi knows it. This bypasses all the mechanisms set up by the LATEX kernel and there are various scenarios in which it can therefore fail. It should only be used to run existing legacy atbegshi code but not in newly developed applications.

The kernel alternative is **\RawShipout** which is integrated with the L<sup>AT</sup>EX mechanisms and updates, for example, the \ReadonlyShipoutCounter counter. Please use \RawShipout for new code if you want to bypass the before, foreground and background hooks.

<span id="page-7-6"></span><span id="page-7-4"></span><span id="page-7-3"></span>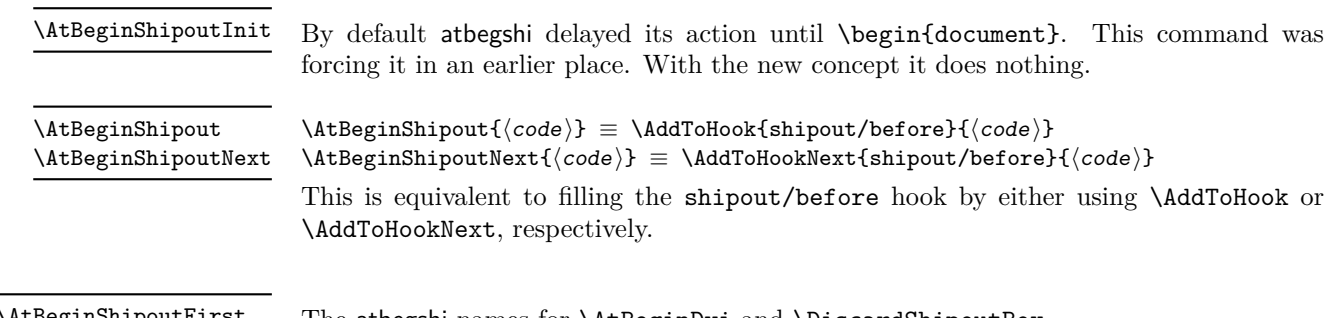

\AtBeginShipoutDiscard

<span id="page-7-5"></span>AtteginShipoutFirst The atbegshi names for \AtBeginDvi and \DiscardShipoutBox.

#### <span id="page-7-0"></span>**2.2 Emulating everyshi**

The everyshi package is providing commands to run arbitrary code just before the shipout starts. One point of difference: in the new shipout hooks the page is available as \ShipoutBox for inspection of change, one should not manipulate box 255 directly inside shipout/before, so old code doing this would change to use \ShipoutBox instead of 255 or \@cclv.

\EveryShipout \EveryShipout{⟨code⟩} ≡ \AddToHook{shipout/before}{⟨code⟩}

\AtNextShipout \AtNextShipout{⟨code⟩} ≡ \AddToHookNext{shipout/before}{⟨code⟩}

However, most use cases for everyshi are attempts to put some picture or text into the background or foreground of the page and that can be done today simply by using the shipout/background and shipout/foreground hooks without any need to coding.

#### <span id="page-7-1"></span>**2.3 Emulating atenddvi**

The atenddvi package implemented only a single command: \AtEndDvi and that is now available out of the box so the emulation makes the package a no-op.

#### <span id="page-7-2"></span>**2.4 Emulating everypage**

This package patched the original **\@begindvi** hook and replaced it with its own version. Its functionality is now covered by the hooks offered by the kernel so that there is no need for such patching any longer.

\AddEverypageHook

\AddEverypageHook{⟨code⟩} ≡ \AddToHook{shipout/background}{\put(1in,-1in){⟨code⟩}}

coordinates in the \put statement above.

\AddEverypageHook is adding something into the background of every page at a position of 1in to the right and 1in down from the top left corner of the page. By using the kernel hook directly you can put your material directly to the right place, i.e., use other

```
\AddThispageHook{⟨code⟩} ≡
                      \AddToHookNext{shipout/background}{\put(1in,-1in){⟨code⟩}}
\AddThispageHook
```
The \AddThispageHook wrapper is similar but uses \AddToHookNext.

# <span id="page-8-16"></span><span id="page-8-0"></span>**3 The Implementation**

1  $\langle$  @@=shipout  $\rangle$ 

At the moment the whole module rolls back in one go, but if we make any modifications in later releases this will then need splitting.

- <sup>2</sup> ⟨\*2ekernel | latexrelease⟩
- <span id="page-8-15"></span><sup>3</sup> ⟨latexrelease⟩\IncludeInRelease{2020/10/01}%
- <span id="page-8-17"></span><sup>4</sup> ⟨latexrelease⟩ {\shipout}{Hook management (shipout)}%
- <span id="page-8-14"></span><sup>5</sup> \ExplSyntaxOn

#### <span id="page-8-1"></span>**3.1 Debugging**

 $\gtrsim$  \_shipout\_debug\_bool Holds the current debugging state.

<span id="page-8-20"></span><span id="page-8-5"></span><sup>6</sup> \bool\_new:N \g\_\_shipout\_debug\_bool

<span id="page-8-19"></span><span id="page-8-12"></span><span id="page-8-11"></span><span id="page-8-10"></span><span id="page-8-9"></span><span id="page-8-3"></span><span id="page-8-2"></span>(*End definition for* \g\_\_shipout\_debug\_bool*.*)

[\shipout\\_debug\\_on:](#page-5-2) Turns debugging on and off by redefining \\_\_shipout\_debug:n.

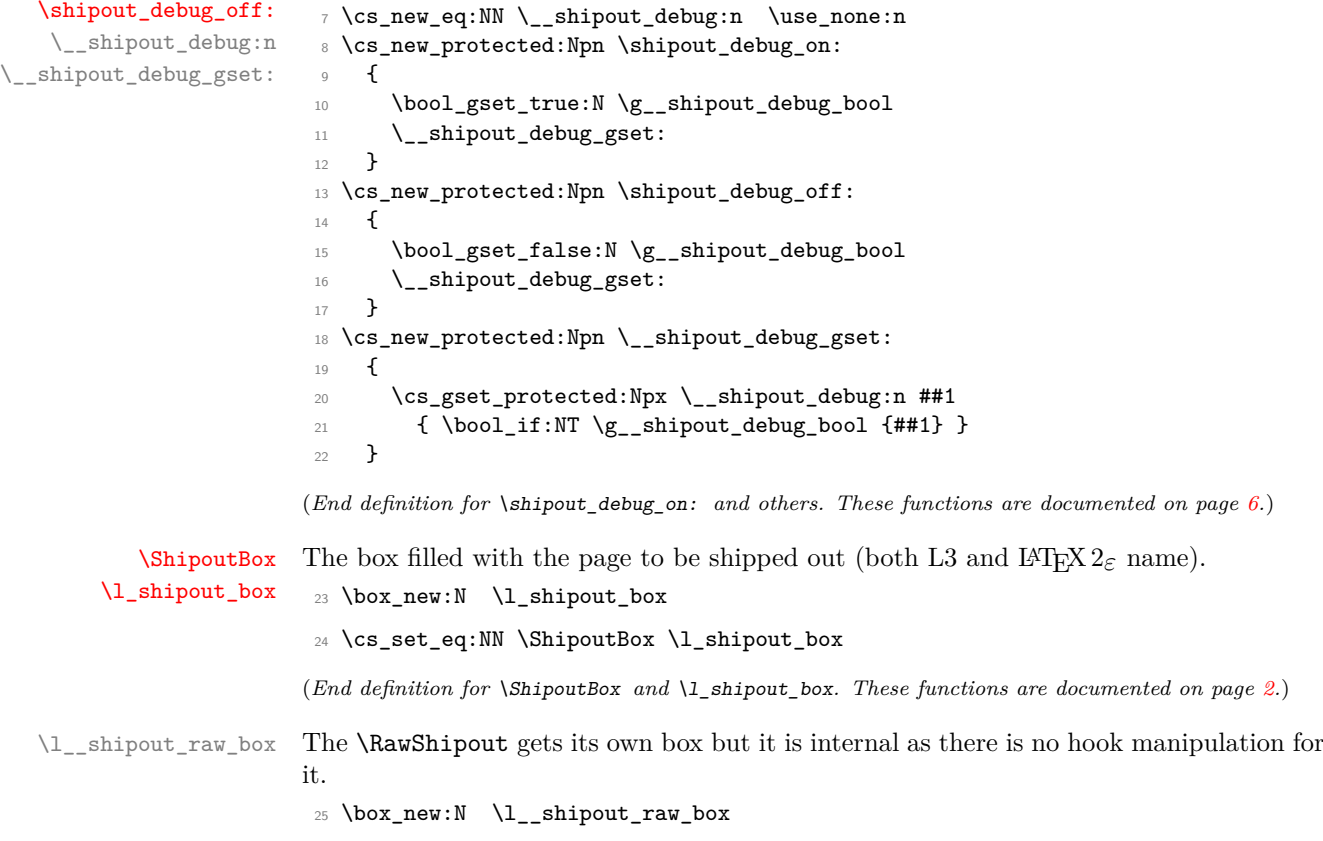

<span id="page-8-21"></span><span id="page-8-18"></span><span id="page-8-13"></span><span id="page-8-8"></span><span id="page-8-7"></span><span id="page-8-6"></span><span id="page-8-4"></span>(*End definition for* \l\_\_shipout\_raw\_box*.*)

```
\_shipout_finalize_box: For LuaTEX invoke the pre_shipout_filter callback.
                            26 \sys_if_engine_luatex:TF
                            27 {
                            28 \newluafunction \__shipout_finalize_box:
                            29 \exp_args:Nx \everyjob {
                            30 \exp_not:V \everyjob
                            31 \exp_not:N \lua_now:n {
                            32 luatexbase.create_callback('pre_shipout_filter', 'list')
                            33 local~call, getbox, setbox = luatexbase.call_callback, tex.getbox, tex.setbox~
                            34 lua.get_functions_table()[\the \__shipout_finalize_box:] = function()
                            35 local~result = call('pre_shipout_filter', getbox(\the \l_shipout_box))
                            36 if~not (result == true) then~
                            37 setbox(\the \l_shipout_box, result~or~nil)
                            38 end~
                            39 end
                            40 }
                            41 }
                            42 \protected \luadef \__shipout_finalize_box: \the \__shipout_finalize_box:
                            43 } {
                            \text{44} \cs_set_eq:NN \__shipout_finalize_box: \scan_stop:
                            45(End definition for \__shipout_finalize_box:.)
       \__shipout_execute: This is going to the be the code run by \shipout. The code follows closely the ideas
                            from atbegshi, so not documenting that here for now.
                            46 \cs_set_protected:Npn \__shipout_execute: {
                            47 \tl_set:Nx \l__shipout_group_level_tl
                            48 { \int_value:w \tex_currentgrouplevel:D }
                            49 \tex_afterassignment:D \__shipout_execute_test_level:
                            50 \tex_setbox:D \l_shipout_box
                            51 }
                            (End definition for \__shipout_execute:.)
                  \shipout Overloading the \shipout primitive:
                            52 \cs_gset_eq:NN \shipout \__shipout_execute:
                            (End definition for \shipout. This function is documented on page 2.)
\l__shipout_group_level_tl Helper token list to record the group level at which \__shipout_execute: is encountered.
                            53 \tl_new:N \l__shipout_group_level_tl
                            (End definition for \l__shipout_group_level_tl.)
     \ shipout execute test level: If the group level has changed then we are still constructing \l_shipout_box and to con-
                            tinue we need to wait until the current group has finished, hence the \tex_aftergroup:D.
                            54 \cs_new:Npn \__shipout_execute_test_level: {
                            55 \int_compare:nNnT
                            56 \l__shipout_group_level_tl < \tex_currentgrouplevel:D
                            57 \tex_aftergroup:D \__shipout_execute_cont:
                            58 }
                            (End definition for \__shipout_execute_test_level:.)
```
shipout\_execute\_cont: This does the actual shipout running several hooks as part of it. The code for them is passed as argument #2 to #4 to \\_\_shipout\_execute\_main\_cont:Nnnn; the first argument is the box to be shipped out.

<span id="page-10-18"></span><span id="page-10-17"></span><span id="page-10-14"></span><span id="page-10-10"></span><span id="page-10-5"></span><span id="page-10-3"></span>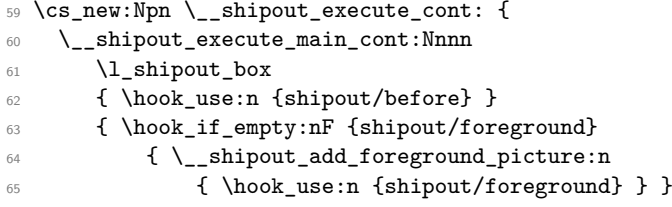

<span id="page-10-16"></span><span id="page-10-11"></span><span id="page-10-8"></span>If the user hook for the background (shipout/background) has no code, there might still code in the kernel hook so we need to test for this too. We only test for the \@kernel@before@shipout@background though. If the \@kernel@after@shipout@background needs executing even if the user hook is empty then we can add another test (or the kernel could put something into the before hook).

```
66 \bool_lazy_and:nnF
67 { \hook_if_empty_p:n {shipout/background} }
\hfill \text{\rm{68}} \quad \quad \text{\rm{4~\textwidth}} \quad \text{\rm{4~\textwidth}}69 { \__shipout_add_background_picture:n
70 { \@kernel@before@shipout@background
71 \hook_use:n {shipout/background}
72 \@kernel@after@shipout@background }
73 }
74 }
75 { \hook_use:n {shipout/after} }
76 - 3
```
<span id="page-10-20"></span><span id="page-10-19"></span><span id="page-10-13"></span>(*End definition for* \\_\_shipout\_execute\_cont:*.*)

\\_shipout\_execute\_main\_cont:Nnnn When we have reached this point the shipout box has been processed and is available in \l\_shipout\_box and ready for real ship out (unless it gets discarded during the process).

> The three arguments hold hook code that is executed just before the actual shipout (#1), within the shipout adding background and foreground material (#2) and after the shipout has happened  $(43)$ . These are passed as arguments because the same code without those hooks is also used when doing a "raw" shipout implemented by \RawShipout. The only hook that is always executed is that for the very last page, i.e., shipout/lastpage.

> First we quickly check if it is void (can't happen in the standard LAT<sub>EX</sub> output routine but \shipout might be called from a package that has some special processing logic). If it is void we aren't shipping anything out and processing ends.<sup>[5](#page-10-0)</sup>

```
77 \text{ } \cs_new:Npn \__shipout_execute_main_cont:Nnnn #1#2#3#4 {
78 \box_if_empty:NTF #1
79 { \@latex@warning@no@line{ Ignoring~ void~ shipout~ box } }
80 {
```
Otherwise we assume that we will ship something and prepare for final adjustments (in particular setting the state of \protect while we are running the hook code). We also save the current **\protect** state to restore it later.

<span id="page-10-7"></span><span id="page-10-1"></span>81 % \bool\_gset\_false:N \g\_\_shipout\_discard\_bool % setting this would disable 82 82 82 82 SEP 32 SEP 32 SEP 32 SEP 32 SEP 32 SEP 32 SEP 32 SEP 32 SEP 32 SEP 32 SEP 32 SEP 32 SEP 32 SEP 32 SEP 32 SEP 32 SEP 32 SEP 32 SEP 32 SEP 32 SEP 32 SEP 32 SEP 32 SEP 32 SEP 32 SEP 32 SEP 32 SEP 32 SEP 32 SEP 32

<span id="page-10-0"></span><sup>&</sup>lt;sup>5</sup>In that case we don't reset the deadcycles, that would be up to the OR processing logic to do.

<span id="page-11-13"></span><span id="page-11-6"></span>83 \cs\_set\_eq:NN \\_\_shipout\_saved\_protect: \protect

<span id="page-11-17"></span>84 \set@typeset@protect

We also store the current shipout box dimension in registers, so that they can be used in the hook code.<sup>[6](#page-11-0)</sup>

```
85 \__shipout_get_box_size:N #1
```
Then we execute the shipout/before hook (or nothing in case of **\RawShipout**).

<sup>86</sup> #2

In \g\_shipout\_totalpages\_int we count all shipout attempts so we increment that counter already here (the other one is incremented later when we know for sure that we do a \shipout.

We increment it after running the above hook so that the values for  $\gtrsim$  shipout\_ totalpages\_int and \g\_shipout\_readonly\_int are in sync while the hook is executed (in the case that totalpages isn't manually altered or through discarding pages that is).

<span id="page-11-10"></span><sup>87</sup> \int\_gincr:N \g\_shipout\_totalpages\_int

The above hook might contain code that requests the page to be discarded so we now test for it.

<span id="page-11-15"></span><span id="page-11-3"></span>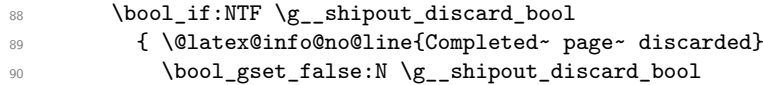

<span id="page-11-2"></span>As we are discarding the page box and not shipping anything out, we need to do some house cleaning and reset T<sub>E</sub>X's deadcycles so that it doesn't complain about too many calls to the OR without any shipout.

<span id="page-11-11"></span>91 \tex\_deadcycles:D \c\_zero\_int

*Todo: In* atbegshi *the box was dropped but is that actually needed? Or the resetting of* \protect *to its kernel value?*

<span id="page-11-9"></span><span id="page-11-8"></span><span id="page-11-5"></span>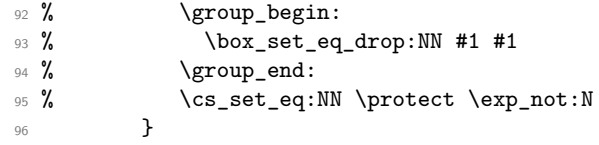

<span id="page-11-7"></span>Even if there was no explicit request to discard the box it is possible that the code for the hook shipout/before has voided the box (by mistake or deliberately). We therefore test once more but this time make it a warning, because the best practice way is to use the request mechanism.

<span id="page-11-16"></span><span id="page-11-12"></span><span id="page-11-4"></span>97 { \box\_if\_empty:NTF #1 <sup>98</sup> { \@latex@warning@no@line { Ignoring~ void~ shipout~ box. 99 \MessageBreak The~ shipout~ box~ was~ voided~ by~ hook~ code } 100 }

Finally, if the box is still non-empty we are nearly ready to ship it out. First we increment the total page counter so that we can later test if we have reached the final page according to our available information.[7](#page-11-1)

 $101$   $\left\{ \begin{array}{c} \end{array} \right.$ 

<span id="page-11-0"></span><sup>&</sup>lt;sup>6</sup>This is not really necessary as the code could access them via  $\boxtimes x$ \_ht:N, etc., but it is perhaps convenient.

<span id="page-11-1"></span><sup>7</sup>Doing that earlier would be wrong because we might end up with the last page counted but discard and then we have no place to add the final objects into the output file.

<span id="page-12-12"></span><span id="page-12-9"></span><span id="page-12-7"></span><span id="page-12-6"></span>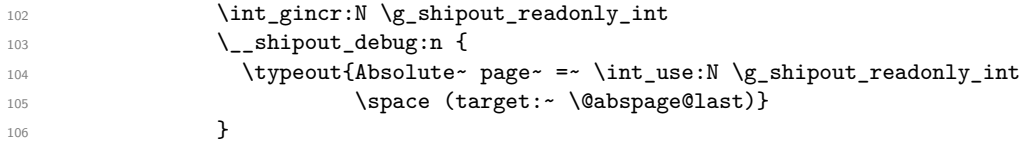

<span id="page-12-18"></span>Then we store the box sizes again (as they may have changed) and then look at the hooks shipout/foreground and shipout/background. If either or both are non-empty we add a picture environment to the box (in the foreground and/or in the background) and execute the hook code inside that environment.

<span id="page-12-16"></span>107 \\_\_shipout\_get\_box\_size:N #1

The first hook we run is the shipout/firstpage hook. This is only done once, then the \\_\_shipout\_run\_firstpage\_hook: command redefines itself to do nothing. If the hook contains \specials for integration at the top of the page they will be temporarily stored in a safe place and added later with  $\_{\_}$ shipout\_add\_firstpage\_specials:.

<span id="page-12-17"></span>108 \\_\_shipout\_run\_firstpage\_hook:

Run the hooks for background and foreground or, if this is called by \RawShipout, copy the box \l\_\_shipout\_raw\_box to \l\_shipout\_box so that firstpage and lastpage material gets added if necessary (that is always done to  $\lceil \cdot \rceil$  shipout\_box.

We then run \\_\_shipout\_add\_firstpage\_specials: that adds the content of the hook shipout/firstpage to the start of the first page (if non-empty). It is then redefined to do nothing on later pages.

<span id="page-12-10"></span>110 \\_\_shipout\_add\_firstpage\_specials:

109 **#3** 

Then we check if we have to add the shipout/lastpage hook or the corresponding kernel hook because we have reached the last page. This test will be false for all but one (and hopefully the correct) page.

<span id="page-12-19"></span><span id="page-12-13"></span><span id="page-12-11"></span><span id="page-12-8"></span><span id="page-12-5"></span><span id="page-12-4"></span><span id="page-12-1"></span>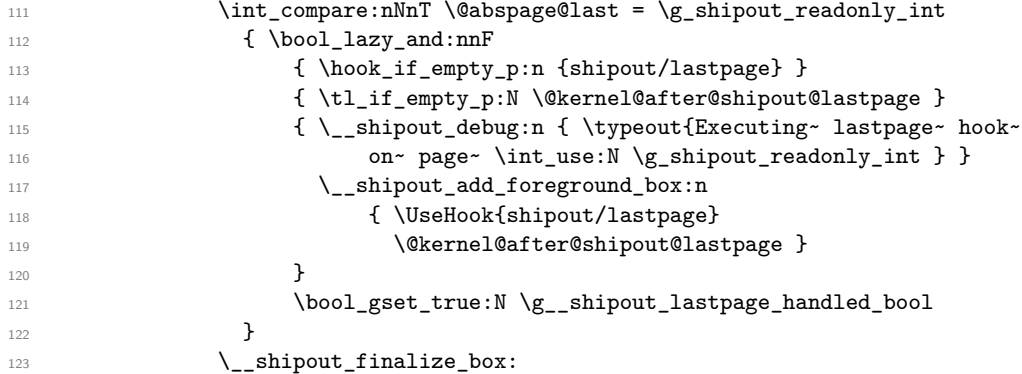

<span id="page-12-21"></span><span id="page-12-20"></span><span id="page-12-15"></span><span id="page-12-0"></span>Finally we run the actual T<sub>EX</sub> primitive for shipout. As that will expand delayed \write statements inside the page in which protected commands should not expand we first change \protect to the appropriate definition for that case.

<span id="page-12-3"></span>124 \cs\_set\_eq:NN \protect \exp\_not:N

<span id="page-12-2"></span>125 \tex\_shipout:D \box\_use:N \l\_shipout\_box

The  $\lceil \cdot \rceil$  shipout\_box may contain the first page material if this was the very first shipout. That makes it unsuitable for reuse in another shipout, so as a safety measure the next command resets  $\lceil \cdot \rceil$  shipout\_box to its earlier state if that is necessary. On later pages this is then a no-op.

<span id="page-12-14"></span>126 \ shipout drop firstpage specials:

<span id="page-13-9"></span>The shipout/after hook (if in #4) needs to run with \protected commands again being executed, because that hook will "typeset" material added at the top of the next page.

```
127 \set@typeset@protect
128 \#4129 }
130 }
```
Restore the value of \protect in case \shipout is called outside of the output routine (where it is automatically restored because of the implicit group).

```
131 \cs_set_eq:NN \protect \__shipout_saved_protect:
132 }
133 }
```
<span id="page-13-14"></span>(*End definition for* \\_\_shipout\_execute\_main\_cont:Nnnn*.*)

\\_\_shipout\_execute\_raw: \\_\_shipout\_execute\_test\_level\_raw: This implements the "raw" shipout which bypasses the before, foreground, background and after hooks. It follows the same pattern than  $\_\$ shipout\_execute\_raw: except that it finally calls \\_\_shipout\_execute\_main\_cont:Nnnn with three empty arguments. instead of the hook code.

```
134 \cs_set_protected:Npn \__shipout_execute_raw: {
135 \tl_set:Nx \l__shipout_group_level_tl
136 { \int_value:w \tex_currentgrouplevel:D }
137 \tex_afterassignment:D \__shipout_execute_test_level_raw:
138 \tex_setbox:D \l__shipout_raw_box
139 }
140 \cs_new:Npn \__shipout_execute_test_level_raw: {
141 \int_compare:nNnT
142 \l__shipout_group_level_tl < \tex_currentgrouplevel:D
\verb| 143 | \texttt{text_};\texttt{143} | \texttt{text_};\texttt{143} | \texttt{text_};\texttt{143} | \texttt{text_};\texttt{144} | \texttt{145} | \texttt{146} | \texttt{147} | \texttt{148} | \texttt{148} | \texttt{149} | \texttt{149} | \texttt{149} | \texttt{149} | \texttt{149} | \texttt{149} | \texttt{149} | \texttt{149} | \texttt{149} | \texttt{149} | \texttt{149} | \texttt{144 }
```
<span id="page-13-18"></span><span id="page-13-16"></span><span id="page-13-13"></span><span id="page-13-12"></span><span id="page-13-11"></span><span id="page-13-10"></span><span id="page-13-7"></span><span id="page-13-4"></span><span id="page-13-3"></span><span id="page-13-2"></span><span id="page-13-1"></span><span id="page-13-0"></span>Well, not totally empty arguments, we add some debugging if we are actually doing a shipout.

```
145 \cs_new:Npn \__shipout_execute_nohooks_cont: {
                          146 \__shipout_execute_main_cont:Nnnn \l__shipout_raw_box
                          147 {} { \__shipout_debug:n{ \typeout{Doing~ raw~ shipout~ ...} }
                          148 \box_set_eq:NN \l_shipout_box \l__shipout_raw_box } {}
                          149 }
                          (End definition for \__shipout_execute_raw: and \__shipout_execute_test_level_raw:.)
            \RawShipout The interface name for raw shipout.
                          150 \cs_gset_eq:NN \RawShipout \__shipout_execute_raw:
                          (End definition for \RawShipout. This function is documented on page 2.)
_shipout_saved_protect: Remember the current \protect state.
                          151 \cs_new_eq:NN \__shipout_saved_protect: \protect
                          (End definition for \__shipout_saved_protect:.)
```
<span id="page-14-18"></span><span id="page-14-0"></span>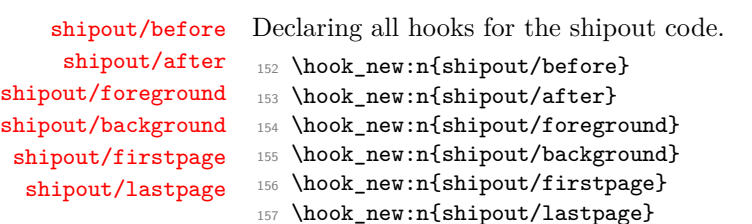

<span id="page-14-13"></span><span id="page-14-12"></span><span id="page-14-11"></span><span id="page-14-10"></span><span id="page-14-9"></span><span id="page-14-8"></span>(*End definition for* shipout/before *and others. These functions are documented on page [3.](#page-2-3)*)

<span id="page-14-19"></span>And here are the internal kernel hooks going before or after the public ones where needed.

\@kernel@after@shipout@lastpage \@kernel@before@shipout@background \@kernel@after@shipout@background

```
158 \let\@kernel@after@shipout@lastpage\@empty
```
<span id="page-14-15"></span><sup>159</sup> \let\@kernel@before@shipout@background\@empty

<span id="page-14-16"></span><sup>160</sup> \let\@kernel@after@shipout@background\@empty

<span id="page-14-17"></span>(*End definition for* \@kernel@after@shipout@lastpage *,* \@kernel@before@shipout@background *, and* \@kernel@after@shipout@background*. These functions are documented on page* **??***.*)

\ shipout run firstpage hook: There are three commands to handle the shipout/firstpage hook: \\_\_shipout\_run\_firstpage\_hook:, \\_\_shipout\_add\_firstpage\_specials: and \\_\_shipout\_drop\_ firstpage\_specials:.

> That hook is supposed to contain \specials and similar material to be placed at the very beginning of the output page and so it needs careful placing to avoid that anything else gets in front of it. And this means we have to wait with this until other hooks such as shipout/background have added their bits. It is also important that such \specials show up only on the very first page, so if this page gets saved before \shipout for later reuse, we have to make sure that they aren't in the saved version.

> In addition the hook may also contain code to be executed "first", e.g., visible from code in shipout/background and this conflicts with adding the \specials late.

> Therefore the processing is split into different parts: \\_\_shipout\_run\_firstpage\_ hook: is done early and checks if there is any material in the hook.

```
161 \cs_new:Npn \__shipout_run_firstpage_hook: {
```

```
162 \hook_if_empty:nTF {shipout/firstpage}
```
If not then we define the other two commands to do nothing.

```
163 {
164 \cs_gset_eq:NN \__shipout_add_firstpage_specials: \prg_do_nothing:
165 \cs_gset_eq:NN \__shipout_drop_firstpage_specials: \prg_do_nothing:
166 }
```
If there is material we execute inside a box, which means any \special will end up in that box and any other code is executed and can have side effects (as long as they are global).

```
167 \qquad \qquad \qquad \qquad \qquad \qquad \qquad \qquad \qquad \qquad \qquad \qquad \qquad \qquad \qquad \qquad \qquad \qquad \qquad \qquad \qquad \qquad \qquad \qquad \qquad \qquad \qquad \qquad \qquad \qquad \qquad \qquad \qquad \qquad \qquad \qquad \168 \hbox_set:Nn \l__shipout_firstpage_box { \UseHook{shipout/firstpage} }
169 }
```
Once we are here we change the definition to do nothing next time and we also change the command used to implement \AtBeginDvi to become a warning and not add further material to a hook that is never used again.

```
170 \cs_gset_eq:NN \__shipout_run_firstpage_hook: \prg_do_nothing:
171 \cs_gset:Npn \__shipout_add_firstpage_material:Nn ##1 ##2 {
172 \\Clatex@warning{ First~ page~ is~ already~ shipped~ out,~ ignoring
```
#### <span id="page-15-12"></span><span id="page-15-1"></span>173 **\MessageBreak \string##1 }**

<span id="page-15-14"></span><span id="page-15-8"></span><span id="page-15-4"></span><sup>174</sup> } <sup>175</sup> } (*End definition for* \\_\_shipout\_run\_firstpage\_hook:*.*)

<span id="page-15-16"></span><span id="page-15-15"></span><span id="page-15-13"></span><span id="page-15-11"></span><span id="page-15-10"></span><span id="page-15-9"></span><span id="page-15-7"></span><span id="page-15-6"></span><span id="page-15-5"></span><span id="page-15-3"></span><span id="page-15-2"></span><span id="page-15-0"></span>\\_\_shipout\_add\_firstpage\_specials: \\_\_shipout\_drop\_firstpage\_specials:

The  $\_{\text{sub}}$  and  $\_{\text{firstpage\_species}}$ : then adds the \specials stored in  $\_{\text{sub}}$ shipout firstpage box to the page to be shipped out when the time is ready. Note that if there was no material in the shipout/firstpage hook then this command gets redefined to do nothing. But for most documents there is something, e.g., some PostScript header, or some meta data declaration, etc. so by default we assume there is something to do. 176 \cs\_new:Npn \\_\_shipout\_add\_firstpage\_specials: { First we make a copy of the  $\lceil \cdot \rceil$  shipout\_box that we can restore it later on. 177 \box\_set\_eq:NN \l\_\_shipout\_raw\_box \l\_shipout\_box Adding something to the beginning means adding it to the background as that layer is done first in the output. 178 \\_\_shipout\_add\_background\_box:n { \hbox\_unpack\_drop:N \l\_\_shipout\_firstpage\_box } After the actual shipout  $\setminus$  shipout drop firstpage specials: is run to restore the earlier content of  $\lambda$  shipout box and then redefines itself again to do nothing. As a final act we change the definition to do nothing next time. 179 \cs\_gset\_eq:NN \\_shipout\_add\_firstpage\_specials: \prg\_do\_nothing: <sup>180</sup> } The \\_shipout\_drop\_firstpage\_specials: is run after the shipout has occurred but before the shipout/afterpage hook is executed. That is the point where we have to restore the \ShipoutBox to its state without the shipout/firstpage material. <sup>181</sup> \cs\_new:Npn \\_\_shipout\_drop\_firstpage\_specials: { 182 \box\_set\_eq:NN \l\_shipout\_box \l\_\_shipout\_raw\_box If there was no such material then  $\setminus$  shipout run firstpage hook: will have changed the definition to a no-op already. Otherwise this is what we do here. 183 \cs\_gset\_eq:NN \\_shipout\_drop\_firstpage\_specials: \prg\_do\_nothing: <sup>184</sup> } (*End definition for* \\_\_shipout\_add\_firstpage\_specials: *and* \\_\_shipout\_drop\_firstpage\_specials:*.*) \l\_\_shipout\_firstpage\_box The box to hold any firstpage \specials. 185 \box\_new:N \l\_\_shipout\_firstpage\_box (*End definition for* \l\_\_shipout\_firstpage\_box*.*) \g\_shipout\_lastpage\_handled\_bool A boolean to signal if we have already handled the shipout/lastpage hook. <sup>186</sup> \bool\_new:N \g\_\_shipout\_lastpage\_handled\_bool (*End definition for* \g\_\_shipout\_lastpage\_handled\_bool*.*) \ shipout add firstpage material:Nn This command adds material to the shipout/firstpage hook. It is used in \AtBeginDvi, etc. The first argument is the command through which is it called. Initially this is ignored but once we are passed the first page it can be used to generate a warning message mentioning the right user command. 187 \cs\_new:Npn \\_\_shipout\_add\_firstpage\_material:Nn #1#2 { 188 \AddToHook{shipout/firstpage}{#2} <sup>189</sup> }

<span id="page-16-27"></span><span id="page-16-26"></span><span id="page-16-25"></span><span id="page-16-24"></span><span id="page-16-23"></span><span id="page-16-22"></span><span id="page-16-21"></span><span id="page-16-20"></span><span id="page-16-19"></span><span id="page-16-18"></span><span id="page-16-17"></span><span id="page-16-16"></span><span id="page-16-15"></span><span id="page-16-14"></span><span id="page-16-13"></span><span id="page-16-12"></span><span id="page-16-11"></span><span id="page-16-10"></span><span id="page-16-9"></span><span id="page-16-8"></span><span id="page-16-7"></span><span id="page-16-6"></span><span id="page-16-5"></span><span id="page-16-4"></span><span id="page-16-3"></span><span id="page-16-2"></span><span id="page-16-1"></span><span id="page-16-0"></span>(*End definition for* \\_\_shipout\_add\_firstpage\_material:Nn*.*)  $\Box$ shipout\_get\_box\_size:N Store the box dimensions in dimen registers. *Todo: This could/should perhaps be generalized to set height depth and width given an arbitrary box.* <sup>190</sup> \cs\_new:Npn \\_\_shipout\_get\_box\_size:N #1 { 191 \dim\_set:Nn \l\_shipout\_box\_ht\_dim { \box\_ht:N #1 } 192 \dim\_set:Nn \l\_shipout\_box\_dp\_dim { \box\_dp:N #1 } 193 \dim\_set:Nn \l\_shipout\_box\_wd\_dim { \box\_wd:N #1 } <sup>194</sup> \dim\_set:Nn \l\_shipout\_box\_ht\_plus\_dp\_dim <sup>195</sup> { \l\_shipout\_box\_ht\_dim + \l\_shipout\_box\_dp\_dim } <sup>196</sup> } (*End definition for* \\_\_shipout\_get\_box\_size:N*.*) [\l\\_shipout\\_box\\_ht\\_dim](#page-2-4) [\l\\_shipout\\_box\\_dp\\_dim](#page-2-4) [\l\\_shipout\\_box\\_wd\\_dim](#page-2-4) [\l\\_shipout\\_box\\_ht\\_plus\\_dp\\_dim](#page-2-4) And here are the variables set by  $\_{\text{shift}}$  shipout\_get\_box\_size:N. 197 \dim\_new:N \l\_shipout\_box\_ht\_dim <sup>198</sup> \dim\_new:N \l\_shipout\_box\_dp\_dim <sup>199</sup> \dim\_new:N \l\_shipout\_box\_wd\_dim <sup>200</sup> \dim\_new:N \l\_shipout\_box\_ht\_plus\_dp\_dim (*End definition for* \l\_shipout\_box\_ht\_dim *and others. These functions are documented on page [3.](#page-2-4)*) \g\_\_shipout\_discard\_bool Indicate whether or not the current page box should be discarded <sup>201</sup> \bool\_new:N \g\_\_shipout\_discard\_bool (*End definition for* \g\_\_shipout\_discard\_bool*.*) \l\_\_shipout\_tmp\_box \l\_\_shipout\_saved\_badness\_tl We need a box for the background and foreground material and a token register to remember badness settings as we disable them during the buildup below. <sup>202</sup> \box\_new:N \l\_\_shipout\_tmp\_box <sup>203</sup> \tl\_new:N \l\_\_shipout\_saved\_badness\_tl (*End definition for* \l\_\_shipout\_tmp\_box *and* \l\_\_shipout\_saved\_badness\_tl*.*)  $\Box$  shipout add background box:n In standard LATEX the shipout box is always a  $\Box$ vbox but here we are allow for other usage as well, in case some package has its own output routine. <sup>204</sup> \cs\_new:Npn \\_\_shipout\_add\_background\_box:n #1 <sup>205</sup> { \\_\_shipout\_get\_box\_size:N \l\_shipout\_box But we start testing for a vertical box as that should be the normal case. <sup>206</sup> \box\_if\_vertical:NTF \l\_shipout\_box <sup>207</sup> { Save current values of \vfuzz and \vbadness then change them to allow box manipulations without warnings. <sup>208</sup> \tl\_set:Nx \l\_\_shipout\_saved\_badness\_tl 209  $\{ \vtrue{\texttt{the}\vfuzz}\texttt{le} \texttt{else}$ 210 \vbadness=\the\vbadness\relax } 211  $\forall$  vfuzz= $\c$ \_max\_dim 212 \vbadness=\c\_max\_int Then we reconstruct \1\_shipout\_box ... <sup>213</sup> \vbox\_set\_to\_ht:Nnn \l\_shipout\_box \l\_shipout\_box\_ht\_plus\_dp\_dim 214  $\left\{ \begin{array}{ccc} 2 & 2 & 4 \end{array} \right\}$ 

 $\cdots$  the material in  $\#1$  is placed into a horizontal box with zero dimensions.

<span id="page-17-26"></span><span id="page-17-23"></span><span id="page-17-22"></span><span id="page-17-17"></span><span id="page-17-9"></span><span id="page-17-6"></span><span id="page-17-3"></span><span id="page-17-0"></span>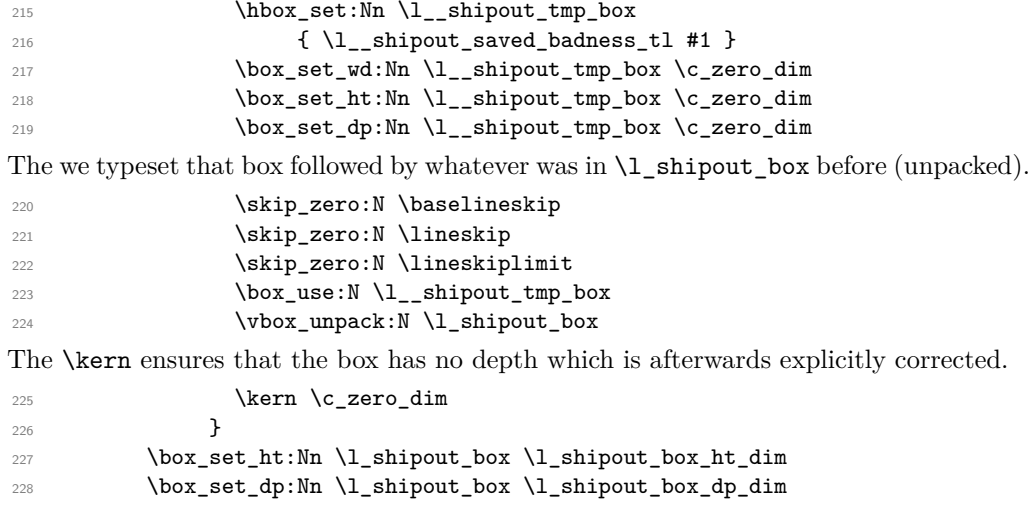

<span id="page-17-24"></span><span id="page-17-14"></span><span id="page-17-11"></span><span id="page-17-7"></span><span id="page-17-4"></span>*Todo: The whole boxing maneuver looks a bit like overkill to me, but for the moment I leave.*

```
\verb|\l__shipout_saved_badness_t1| \verb|230|\begin{array}{ccc}\n & & & \text{ } \\
 & & & \text{ } \\
\text{231} & & & \text{ } \\
\end{array}231 {
```
A horizontal box is handled in a similar way. The last case would be a void box in which case we do nothing hence the missing F branch.

<span id="page-17-29"></span><span id="page-17-28"></span><span id="page-17-21"></span><span id="page-17-19"></span><span id="page-17-18"></span><span id="page-17-16"></span><span id="page-17-15"></span><span id="page-17-13"></span><span id="page-17-10"></span><span id="page-17-1"></span>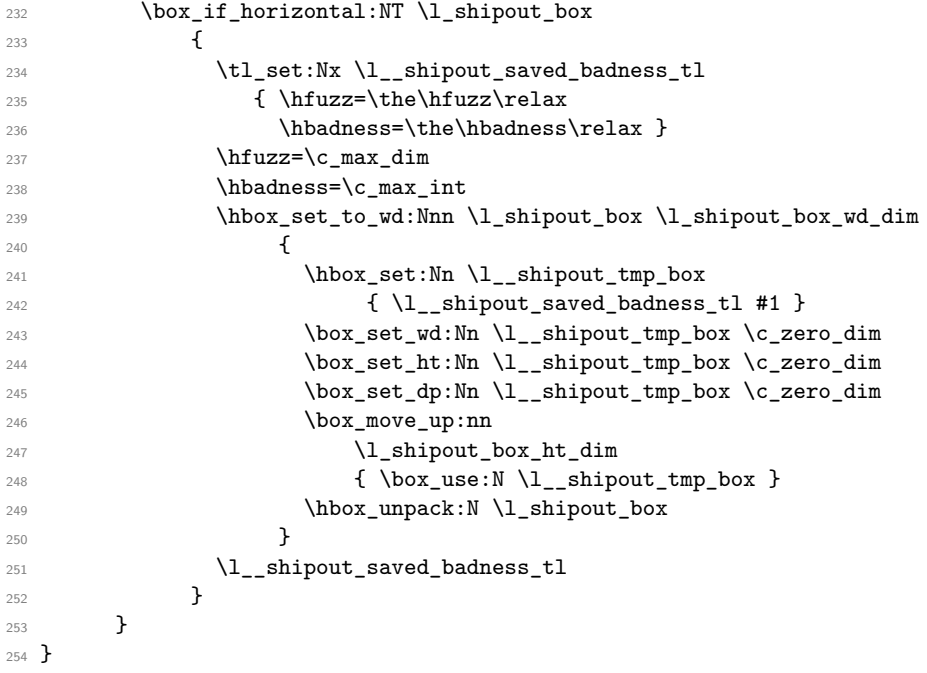

<span id="page-17-30"></span><span id="page-17-25"></span><span id="page-17-20"></span><span id="page-17-12"></span><span id="page-17-8"></span><span id="page-17-5"></span><span id="page-17-2"></span>(*End definition for* \\_\_shipout\_add\_background\_box:n*.*)

\ shipout add foreground box:n Foreground boxes are done in the same way, only the order and placement of boxes has to be done differently.

```
255 \cs_new:Npn \__shipout_add_foreground_box:n #1
256 {
257 \box_if_vertical:NTF \l_shipout_box
258 {
\verb|2593| + \verb|1_set:Nx \l_=shipout_saved_badness_t1|260 \{ \v{tuzz=\the\vfuzz\relax}261 \vba dness=\the\vbadness\relax }
262 \forall Tuzz=\c_{max\_dim}263 \vbadness=\c_max_int
264 \vbox_set_to_ht:Nnn \l_shipout_box \l_shipout_box_ht_plus_dp_dim
265 \left\{ \begin{array}{c} \end{array} \right\}266 \hbox_set:Nn \l__shipout_tmp_box
267 \{ \lncolumn{1}{1_sht} \}268 \box_set_wd:Nn \l__shipout_tmp_box \c_zero_dim
269 \box_set_ht:Nn \l__shipout_tmp_box \c_zero_dim
270 \box_set_dp:Nn \l__shipout_tmp_box \c_zero_dim
271 \skip_zero:N \baselineskip
272 \skip_zero:N \lineskip
273 \skip_zero:N \lineskiplimit
274 \forall vbox_unpack:N \lceil \cdot \rceil shipout_box
275 \kern -\l_shipout_box_ht_plus_dp_dim
276 \box_use:N \l__shipout_tmp_box
277 \kern \l_shipout_box_ht_plus_dp_dim
278 }
279 \l__shipout_saved_badness_tl
280 \box_set_ht:Nn \l_shipout_box \l_shipout_box_ht_dim
281 \box_set_dp:Nn \l_shipout_box \l_shipout_box_dp_dim }
282 }
283 {
284 \box_if_horizontal:NT \l_shipout_box
285 {
286 \tl_set:Nx \l__shipout_saved_badness_tl
287 \{ \hbar{uzz=\the\hf{uzz\relax}288 \hbadness=\the\hbadness\relax }
289 \hbar \hbar \zeta \gamma \dim290 \hbarbadness=\c_{max\_int}291 \hbox_set_to_wd:Nnn \l_shipout_box \l_shipout_box_wd_dim
292 \qquad \qquad \textbf{1}293 \hbox_unpack:N \l_shipout_box
294 \ker n - \boxtimes_M : N \l shipout box
295 \hbox_set:Nn \l_shipout_tmp_box
296 { \l_shipout_saved_badness_tl #1 }
297 \box_set_wd:Nn \l__shipout_tmp_box \c_zero_dim
298 \box_set_ht:Nn \l__shipout_tmp_box \c_zero_dim
299 \box_set_dp:Nn \l__shipout_tmp_box \c_zero_dim
300 \box_move_up:nn { \box_ht:N \l_shipout_box }
301 { \box_use:N \l__shipout_tmp_box }
302 \kern \box_wd:N \l_shipout_box
303 } }304 \l_shipout_saved_badness_tl
305 }
306 }
```
(*End definition for* \\_\_shipout\_add\_foreground\_box:n*.*)

\\_\_shipout\_init\_page\_origins: \c\_\_shipout\_horigin\_tl \c\_\_shipout\_vorigin\_tl <span id="page-19-11"></span><sup>307</sup> }

<span id="page-19-16"></span>Two constants holding the offset of the top-left with respect to the media box. Setting the constants this way is courtesy of Bruno.

We delay setting the constants to the last possible place as there might be updates in the preamble or even in the begindocument hook that affects their setup.

```
308 \cs_new:Npn \__shipout_init_page_origins: {
309 \tl_const:Nx \c__shipout_horigin_tl
310 {
311 \cs_if_exist_use:NTF \pdfvariable { horigin }
312 { \cs_if_exist_use:NF \pdfhorigin { 1in } }
313 }
314 \tl_const:Nx \c__shipout_vorigin_tl
315 {
316 \cs_if_exist_use:NTF \pdfvariable { vorigin }
317 { \cs_if_exist_use:NF \pdfvorigin { 1in } }
318 }
```
<span id="page-19-21"></span><span id="page-19-7"></span><span id="page-19-6"></span>After the constants have been set there is no need to execute this command again, in fact it would raise an error, so we redefine it to do nothing.

```
319 \cs_gset_eq:NN \__shipout_init_page_origins: \prg_do_nothing:
320 }
```

```
(End definition for \__shipout_init_page_origins: , \c__shipout_horigin_tl , and \c__shipout_-
vorigin_tl.)
```
 $\setminus$  shipout picture overlay:n Put the argument into a picture environment that doesn't take up any size and uses 1pt for \unitlength.

> *Todo: Could perhaps be generalized as it might be useful elsewhere. For now it is not.*

```
321 \cs_new:Npn \__shipout_picture_overlay:n #1 {
```
The very first time this is executed we have to initialize (and freeze) the origins.

```
322 \__shipout_init_page_origins:
323 \kern -\c__shipout_horigin_tl \scan_stop:
324 \vbox_to_zero:n {
325 \kern -\c__shipout_vorigin_tl \scan_stop:
326 \unitlength 1pt \scan_stop:
```
<span id="page-19-15"></span><span id="page-19-14"></span>This mimics a simple zero-sized picture environment. The \hss is need in case there is horizontal material (without using \put with a positive width.

```
327 \hbox_set_to_wd:Nnn \l__shipout_tmp_box \c_zero_dim
328 { \ignorespaces #1 \hss }
329 \box_set_ht:Nn \l__shipout_tmp_box \c_zero_dim
330 \box_set_dp:Nn \l__shipout_tmp_box \c_zero_dim
331 \box_use:N \l__shipout_tmp_box
332 \tex_vss:D
333 }
334 }
```
<span id="page-19-19"></span>(*End definition for* \\_\_shipout\_picture\_overlay:n*.*)

<span id="page-20-17"></span><span id="page-20-16"></span><span id="page-20-15"></span><span id="page-20-14"></span><span id="page-20-13"></span><span id="page-20-12"></span><span id="page-20-11"></span><span id="page-20-10"></span><span id="page-20-9"></span><span id="page-20-8"></span><span id="page-20-7"></span><span id="page-20-6"></span><span id="page-20-5"></span><span id="page-20-4"></span><span id="page-20-3"></span><span id="page-20-2"></span><span id="page-20-1"></span><span id="page-20-0"></span>\ shipout add background picture:n Put a picture env in the background of the shipout box with its reference point in the top-left corner. 335 \cs\_new:Npn \\_\_shipout\_add\_background\_picture:n #1 { <sup>336</sup> \\_\_shipout\_add\_background\_box:n { \\_\_shipout\_picture\_overlay:n {#1} } <sup>337</sup> } (*End definition for* \\_\_shipout\_add\_background\_picture:n*.*) \ shipout add foreground picture:n Put a picture env in the foreground of the shipout box with its reference point in the top-left corner. 338 \cs\_new:Npn \\_\_shipout\_add\_foreground\_picture:n #1 { <sup>339</sup> \\_\_shipout\_add\_foreground\_box:n { \\_\_shipout\_picture\_overlay:n {#1} } <sup>340</sup> } (*End definition for* \\_\_shipout\_add\_foreground\_picture:n*.*) [\shipout\\_discard:](#page-4-3) Request that the next shipout box should be discarded. At the moment this is just setting a boolean, but we may want to augment this behavior that the position of the call is taken into account (in case LATEX looks ahead and is not using the position for on the next page). 341 \cs new protected:Npn \shipout discard: { <sup>342</sup> \bool\_gset\_true:N \g\_\_shipout\_discard\_bool <sup>343</sup> } (*End definition for* \shipout\_discard:*. This function is documented on page [5.](#page-4-3)*) **3.2 Handling the end of job hook** At the moment this is partly solved by using the existing hooks. But rather than putting the code into these hooks it should be moved to the right place directly as we shouldn't prefill hooks with material unless it needs to interact with other code. [\g\\_shipout\\_readonly\\_int](#page-5-3) [\ReadonlyShipoutCounter](#page-5-3) We count every shipout activity that makes a page (but not those that are discarded) in order to know how many pages got produced. <sup>344</sup> \int\_new:N \g\_shipout\_readonly\_int For LAT<sub>EX</sub> 2<sub> $\varepsilon$ </sub> it is available as a command (i.e., a T<sub>E</sub>X counter only. <sup>345</sup> \cs\_new\_eq:NN \ReadonlyShipoutCounter \g\_shipout\_readonly\_int (*End definition for* \g\_shipout\_readonly\_int *and* \ReadonlyShipoutCounter*. These functions are documented on page [6.](#page-5-3)*) [\g\\_shipout\\_totalpages\\_int](#page-5-4) \c@totalpages We count every shipout attempt (even those that are discarded) in this counter. It is not used in the code but may get used in user code. <sup>346</sup> \int\_new:N \g\_shipout\_totalpages\_int For LATEX 2*ε* this is offered as a LATEX counter so can be easily typeset inside the output routine to display things like "\thepage/\thetotalpages", etc. <sup>347</sup> \cs\_new\_eq:NN \c@totalpages \g\_shipout\_totalpages\_int <sup>348</sup> \cs\_new:Npn \thetotalpages { \arabic{totalpages} } (*End definition for* \g\_shipout\_totalpages\_int *and* \c@totalpages*. These functions are documented on page [6.](#page-5-4)*)

<span id="page-21-15"></span><span id="page-21-14"></span><span id="page-21-13"></span><span id="page-21-12"></span><span id="page-21-11"></span><span id="page-21-10"></span><span id="page-21-9"></span><span id="page-21-8"></span><span id="page-21-7"></span><span id="page-21-6"></span><span id="page-21-5"></span><span id="page-21-4"></span><span id="page-21-3"></span><span id="page-21-2"></span><span id="page-21-1"></span><span id="page-21-0"></span>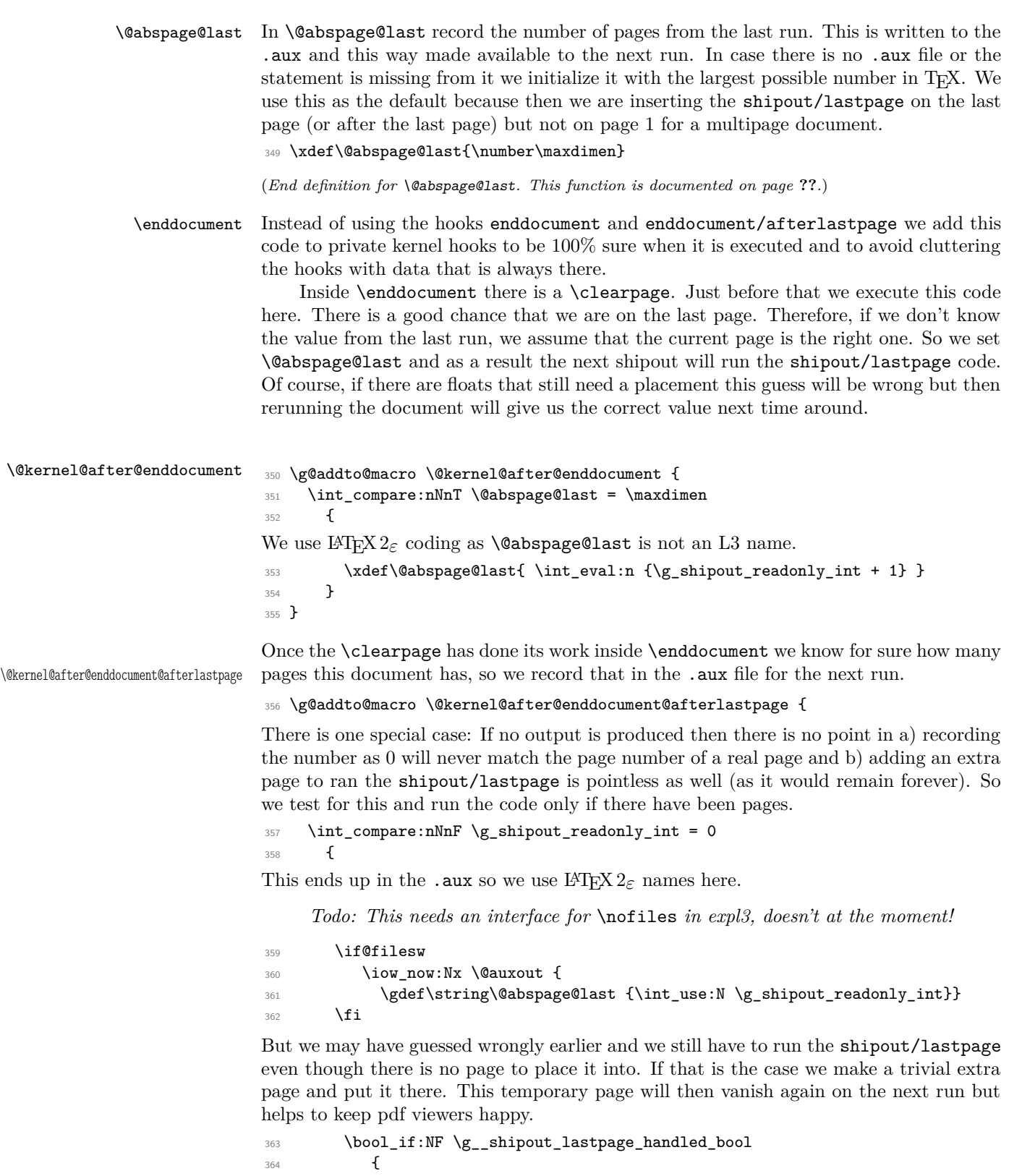

<span id="page-22-0"></span>However, making this extra page in case the hook is actually empty would be forcing a rerun without any reason, so we check that condition and also check if \@kernel@after@shipout@lastpage contains any code. If both are empty we omit the page generation.

```
365 \bool_lazy_and:nnF
366 { \hook_if_empty_p:n {shipout/lastpage} }
367 { \tl_if_empty_p:N \@kernel@after@shipout@lastpage }
368 \qquad \qquad\tex_shipout:D\vbox to\textheight
370371 \hbox:n { \UseHook{shipout/lastpage}
372 \@kernel@after@shipout@lastpage }
```
<span id="page-22-18"></span><span id="page-22-8"></span>This extra page could be totally empty except for the hook content, but to help the user understanding why it is there we put some text into it.

<span id="page-22-15"></span><span id="page-22-12"></span>373 \\_\_shipout\_excuse\_extra\_page: 374 \null  $375$  }

At this point we also signal to LATEX's endgame that a rerun is necessary so that an appropriate message can be shown on the terminal. We do this by simply defining a command used as a flag and tested in \enddocument.

```
376 \cs_gset_eq:NN \@extra@page@added \relax
\frac{377}{2} }
378 }
379 }
380 }
```
(*End definition for* \enddocument *,* \@kernel@after@enddocument *, and* \@kernel@after@enddocument@afterlastpage*. These functions are documented on page* **??***.*)

#### $\setminus$  shipout excuse extra page: Say mea culpa ...

```
381 \cs_new:Npn \__shipout_excuse_extra_page: {
382 \vfil
383 \begin{center}
384 \bfseries Temporary~ page!
385 \end{center}
386 \LaTeX{}~ was~ unable~ to~ guess~ the~ total~ number~ of~ pages~
387 correctly.\sim \sim As~ there~ was~ some~ unprocessed~ data~ that~
388 should~ have~ been~ added~ to~ the~ final~ page~ this~ extra~
389 page~ has~ been~ added~ to~ receive~ it.
390 \par
391 If~ you~ rerun~ the~ document~ (without~ altering~ it)~ this~
392 surplus~ page~ will~ go~ away,~ because~ \LaTeX{}~ now~ knows~
393 how~ many~ pages~ to~ expect~ for~ this~ document.
394 \forallfil
395 }
```
<span id="page-22-21"></span><span id="page-22-13"></span><span id="page-22-11"></span>(*End definition for*  $\langle$  shipout excuse extra page:.)

[\PreviousTotalPages](#page-5-5) \@kernel@before@begindocument

<span id="page-22-14"></span><span id="page-22-6"></span>In the preamble before the aux file was read \PreviousTotalPages is always zero. <sup>396</sup> \def\PreviousTotalPages{0}

<span id="page-23-16"></span>In the aux file there should be an update for \@abspage@last recording the number of pages from the previous run. If not that macro holds the value of \maxdimen. So we test for it and update \PreviousTotalPages if there was a real value. This should happen just before the begindocument hook is executed so that the value can be used inside that hook.

<span id="page-23-24"></span><sup>397</sup> \g@addto@macro\@kernel@before@begindocument

<span id="page-23-15"></span><sup>398</sup> {\ifnum\@abspage@last<\maxdimen

```
399 \xdef\PreviousTotalPages{\@abspage@last}\fi}
```
(*End definition for* \PreviousTotalPages *and* \@kernel@before@begindocument*. These functions are documented on page [6.](#page-5-5)*)

# <span id="page-23-0"></span>**4 Legacy LATEX 2***ε* **interfaces**

[\DiscardShipoutBox](#page-4-3) Request that the next shipout box is to be discarded.

<span id="page-23-13"></span><span id="page-23-3"></span><sup>400</sup> \cs\_new\_eq:NN \DiscardShipoutBox \shipout\_discard:

<span id="page-23-2"></span>(*End definition for* \DiscardShipoutBox*. This function is documented on page [5.](#page-4-3)*)

[\AtBeginDvi](#page-3-1) If we roll forward from an earlier kernel \AtBeginDvi is defined so we better not use \cs\_new\_protected:Npn here.

```
401 \cs_set_protected:Npn \AtBeginDvi
402 {\__shipout_add_firstpage_material:Nn \AtBeginDvi}
```
<span id="page-23-12"></span>(*End definition for* \AtBeginDvi*. This function is documented on page [4.](#page-3-1)*)

[\DebugShipoutsOn](#page-5-2)

[\DebugShipoutsOff](#page-5-2) <sup>403</sup> \cs\_new\_eq:NN \DebugShipoutsOn \shipout\_debug\_on: <sup>404</sup> \cs\_new\_eq:NN \DebugShipoutsOff \shipout\_debug\_off:

> <span id="page-23-5"></span><span id="page-23-4"></span>(*End definition for* \DebugShipoutsOn *and* \DebugShipoutsOff*. These functions are documented on page [6.](#page-5-2)*)

# <span id="page-23-1"></span>**5 Internal commands needed elsewhere**

These internal commands use double and triple @ signs so we need to stop getting them translated to the module name.

<sup>405</sup> ⟨@@=⟩

<span id="page-23-23"></span>Some internals needed elsewhere.

```
406 \cs_set_eq:NN \@expl@@@shipout@add@firstpage@material@@Nn
407 \__shipout_add_firstpage_material:Nn
408 \cs_set_eq:NN \@expl@@@shipout@add@background@box@@n
409 \__shipout_add_background_box:n
410 \cs_set_eq:NN \@expl@@@shipout@add@foreground@box@@n
411 \ shipout_add_foreground_box:n
412 \cs_set_eq:NN \@expl@@@shipout@add@background@picture@@n
413 \__shipout_add_background_picture:n
414 \cs_set_eq:NN \@expl@@@shipout@add@foreground@picture@@n
415 \__shipout_add_foreground_picture:n
```
\@expl@@@shipout@add@firstpage@material@@Nn \@expl@@@shipout@add@background@box@@n \@expl@@@shipout@add@foreground@box@@n \@expl@@@shipout@add@background@picture@@n \@expl@@@shipout@add@foreground@picture@@n <span id="page-24-26"></span>(*End definition for* \@expl@@@shipout@add@firstpage@material@@Nn *and others. These functions are documented on page* **??***.*)

- <span id="page-24-12"></span>\ExplSyntaxOff
- ⟨*/*2ekernel | latexrelease⟩
- <span id="page-24-10"></span>⟨latexrelease⟩\EndIncludeInRelease

Rolling back here doesn't undefine the interface commands as they may be used in packages without rollback functionality. So we just make them do nothing which may or may not work depending on the code usage.

<span id="page-24-15"></span>⟨latexrelease⟩\IncludeInRelease{0000/00/00}%

```
420 ⟨latexrelease⟩ {\shipout}{Hook management (shipout)}%
```

```
421 ⟨latexrelease⟩
```
If we roll forward then  $\text{she}$  shipout:D may not be defined in which case  $\sinh$  does have it original definition and so we must not \let it to something else which is \relax!

```
422 ⟨latexrelease⟩\ifcsname tex_shipout:D\endcsname
423 ⟨latexrelease⟩\expandafter\let\expandafter\shipout
424 ⟨latexrelease⟩ \csname tex_shipout:D\endcsname
425 ⟨latexrelease⟩\fi
426 ⟨latexrelease⟩
427 ⟨latexrelease⟩\let \RawShipout\@undefined
428 ⟨latexrelease⟩\let \ShipoutBox\@undefined
429 ⟨latexrelease⟩\let \ReadonlyShipoutCounter \@undefined
430 ⟨latexrelease⟩\let \c@totalpages \@undefined
431 ⟨latexrelease⟩\let \thetotalpages \@undefined
432 ⟨latexrelease⟩
433 ⟨latexrelease⟩\let \DiscardShipoutBox \@undefined
434 ⟨latexrelease⟩\let \DebugShipoutsOn \@undefined
435 ⟨latexrelease⟩\let \DebugShipoutsOff \@undefined
436 ⟨latexrelease⟩
437 ⟨latexrelease⟩\DeclareRobustCommand \AtBeginDvi [1]{%
438 ⟨latexrelease⟩ \global \setbox \@begindvibox
439 ⟨latexrelease⟩ \vbox{\unvbox \@begindvibox #1}%
440 ⟨latexrelease⟩}
441 ⟨latexrelease⟩
442 ⟨latexrelease⟩\let \AtBeginShipout \@undefined
443 ⟨latexrelease⟩\let \AtBeginShipoutNext \@undefined
444 ⟨latexrelease⟩
445 ⟨latexrelease⟩\let \AtBeginShipoutFirst \@undefined
446 ⟨latexrelease⟩
447 ⟨latexrelease⟩\let \ShipoutBoxHeight \@undefined
448 ⟨latexrelease⟩\let \ShipoutBoxDepth \@undefined
449 ⟨latexrelease⟩\let \ShipoutBoxWidth \@undefined
450 ⟨latexrelease⟩
```
<span id="page-24-25"></span><span id="page-24-23"></span><span id="page-24-22"></span><span id="page-24-21"></span><span id="page-24-14"></span><span id="page-24-3"></span><span id="page-24-2"></span><span id="page-24-1"></span><span id="page-24-0"></span>We do not undo a substitution when rolling back. As the file support gets undone the underlying data is no longer used (and sufficiently obscure that it should not interfere with existing commands) and properly removing it would mean we need to make the \undeclare@... and its support macros available in all earlier kernel releases which is pointless (and actually worse).

```
451 ⟨latexrelease⟩
```
<span id="page-24-4"></span>⟨latexrelease⟩\let \AtEndDvi \@undefined

We do not reenable a disabled package load when rolling back. As the file support gets undone the underlying data is no longer checked (and sufficiently obscure that it should not interfere with existing commands) and properly removing it would mean we need to make the \reenable@package@load command available in all earlier kernel releases which is pointless (and actually worse).

<span id="page-25-22"></span>%\reenable@package@load{atenddvi}

- ⟨latexrelease⟩
- <span id="page-25-6"></span>⟨latexrelease⟩\EndIncludeInRelease
- ⟨\*2ekernel⟩

### <span id="page-25-0"></span>**6 Package emulation for compatibility**

#### <span id="page-25-5"></span><span id="page-25-1"></span>**6.1 Package atenddvi emulation**

```
\AtEndDvi This package has only one public command to simulating it is easy and actually sensible
           to provide as part of the kernel.
```

```
457 ⟨/2ekernel⟩
```

```
458 ⟨*2ekernel | latexrelease⟩
```
- <span id="page-25-11"></span>⟨latexrelease⟩\IncludeInRelease{2020/10/01}%
- ⟨latexrelease⟩ {\AtEndDvi}{atenddvi emulation}%
- <span id="page-25-10"></span>\ExplSyntaxOn
- <span id="page-25-3"></span>\cs\_new\_protected:Npn \AtEndDvi {\AddToHook{shipout/lastpage}}
- <span id="page-25-9"></span>\ExplSyntaxOff

As the package is integrate we prevent loading (no need to roll that back):

```
464 \disable@package@load{atenddvi}
```

```
465 {\PackageWarning{atenddvi}
```

```
466 {Functionality of this package is already\MessageBreak
```
- <span id="page-25-16"></span>provided by LaTeX.\MessageBreak\MessageBreak
- <span id="page-25-17"></span>It is there no longer necessary to load it\MessageBreak
- <span id="page-25-18"></span>and you can safely remove it.\MessageBreak
- ⟨*/*2ekernel | latexrelease⟩

Found on}}

```
472 ⟨latexrelease⟩\EndIncludeInRelease
```

```
473 ⟨latexrelease⟩\IncludeInRelease{0000/00/00}%
```

```
474 ⟨latexrelease⟩ {\AtEndDvi}{atenddvi emulation}%
```

```
475 ⟨latexrelease⟩\let \AtEndDvi \@undefined
```
<span id="page-25-8"></span>⟨latexrelease⟩\EndIncludeInRelease

```
477 ⟨*2ekernel⟩
```
(*End definition for* \AtEndDvi*. This function is documented on page [4.](#page-3-1)*)

⟨*/*2ekernel⟩

#### <span id="page-25-2"></span>**6.2 Package atbegshi emulation**

```
479 ⟨*atbegshi-ltx⟩
480 \ProvidesPackage{atbegshi-ltx}
481 [2021/01/10 v1.0c
482 Emulation of the original atbegshi<sup>^^</sup>Jpackage with kernel methods]
```
[\AtBeginShipoutBox](#page-6-2)

<span id="page-25-14"></span><span id="page-25-4"></span>\let \AtBeginShipoutBox \ShipoutBox

<span id="page-26-27"></span><span id="page-26-26"></span><span id="page-26-25"></span><span id="page-26-24"></span><span id="page-26-23"></span><span id="page-26-22"></span><span id="page-26-21"></span><span id="page-26-20"></span><span id="page-26-19"></span><span id="page-26-18"></span><span id="page-26-17"></span><span id="page-26-16"></span><span id="page-26-15"></span><span id="page-26-14"></span><span id="page-26-13"></span><span id="page-26-12"></span><span id="page-26-11"></span><span id="page-26-10"></span><span id="page-26-9"></span><span id="page-26-8"></span><span id="page-26-7"></span><span id="page-26-6"></span><span id="page-26-5"></span><span id="page-26-4"></span><span id="page-26-3"></span><span id="page-26-2"></span><span id="page-26-1"></span><span id="page-26-0"></span>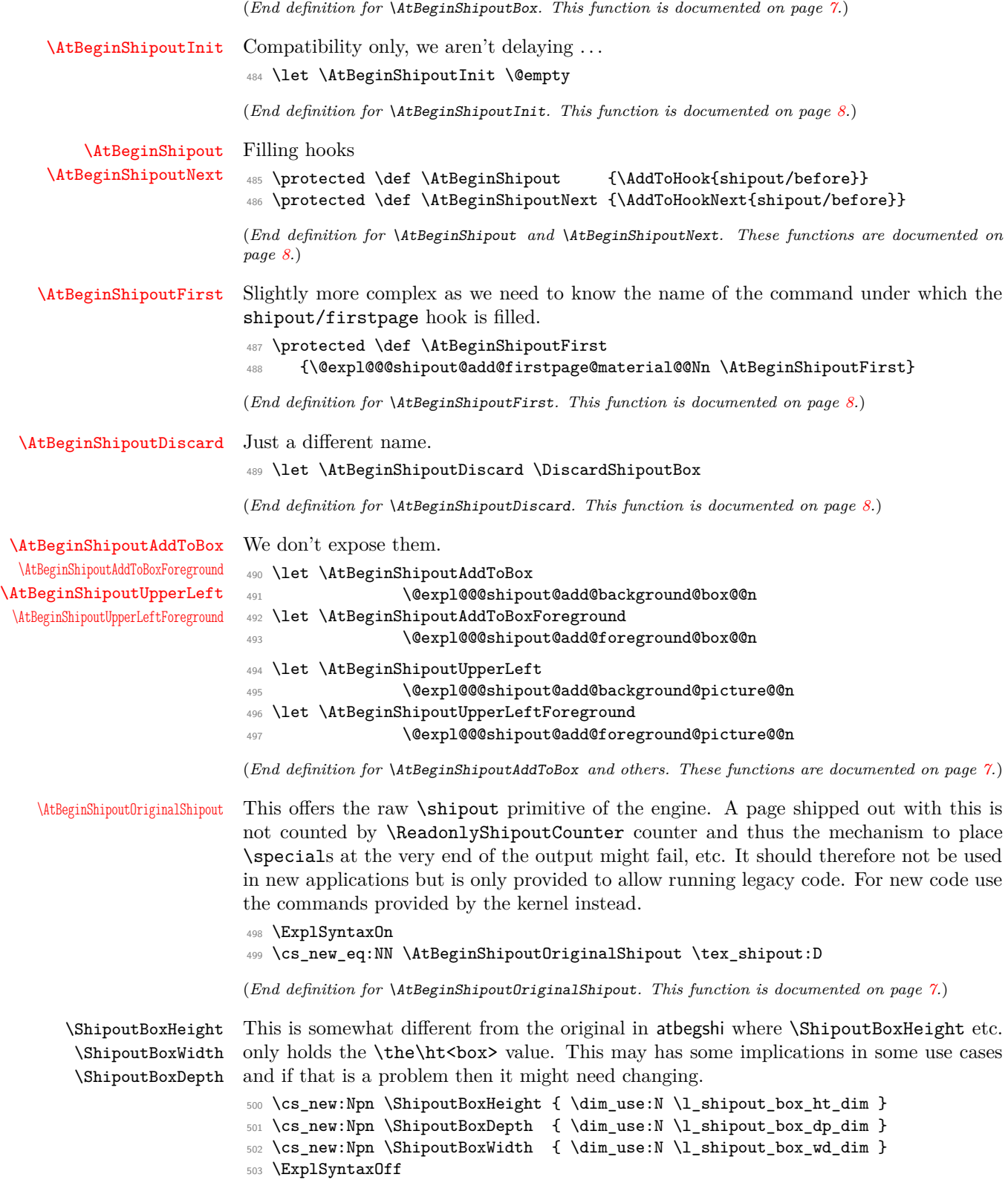

(*End definition for* \ShipoutBoxHeight *,* \ShipoutBoxWidth *, and* \ShipoutBoxDepth*. These functions are documented on page* **??***.*)

<sup>504</sup> ⟨*/*atbegshi-ltx⟩

If the package is requested we substitute the one above:

<sup>505</sup> ⟨\*2ekernel⟩

```
506 \declare@file@substitution{atbegshi.sty}{atbegshi-ltx.sty}
```

```
507 ⟨/2ekernel⟩
```
#### <span id="page-27-0"></span>**6.3 Package everyshi emulation**

This is now directly handled in that package so emulation is not necessary any more.

Rather important :-)

<sup>508</sup> ⟨@@=⟩

# <span id="page-27-1"></span>**Index**

The italic numbers denote the pages where the corresponding entry is described, numbers underlined point to the definition, all others indicate the places where it is used.

box commands:

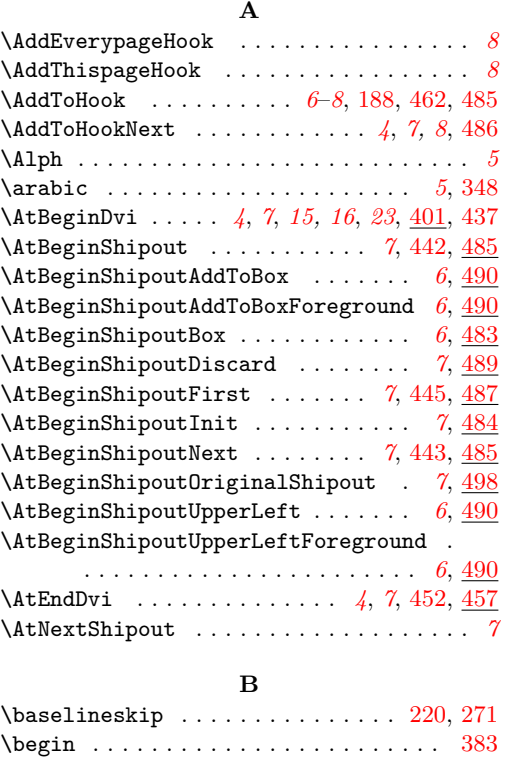

\bfseries ..................... [384](#page-22-2)

\bool\_gset\_false:N ...... [15,](#page-8-2) [81,](#page-10-1) [90](#page-11-2) \bool\_gset\_true:N . . . . . . [10,](#page-8-3) [121,](#page-12-0) [342](#page-20-2) \bool\_if:NTF .......... [21,](#page-8-4) [88,](#page-11-3) [363](#page-21-0)

bool commands:

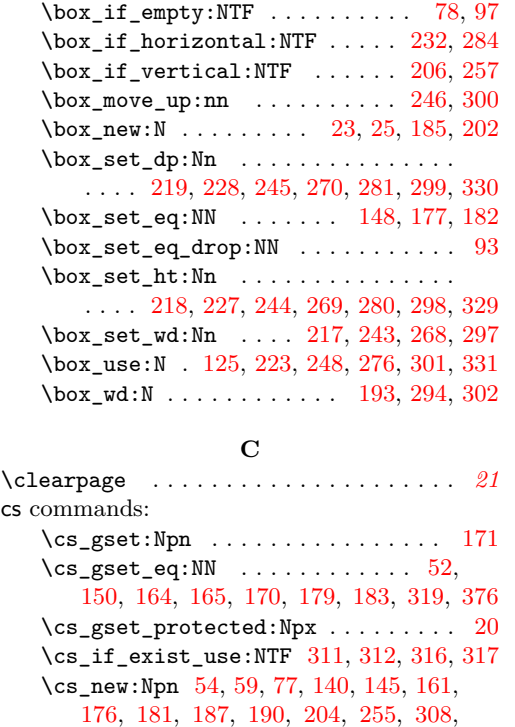

\bool\_lazy\_and:nnTF . . . . [66,](#page-10-2) [112,](#page-12-1) [365](#page-22-3) \bool\_new:N . . . . . . . . . . . . [6,](#page-8-5) [186,](#page-15-2) [201](#page-16-0)

\box\_dp:N . . . . . . . . . . . . . . . . . . . [192](#page-16-1) \box\_ht:N . . . . . . . . . . . . . *[11](#page-10-3)*, [191,](#page-16-2) [300](#page-18-1)

[321,](#page-19-9) [335,](#page-20-4) [338,](#page-20-5) [348,](#page-20-1) [381,](#page-22-5) [500,](#page-26-8) [501,](#page-26-9) [502](#page-26-10)

cs commands:

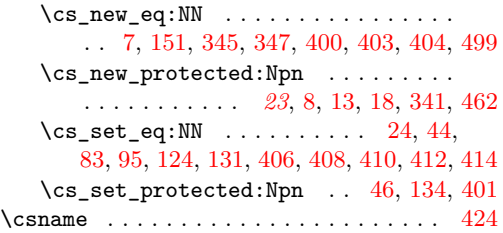

# **D**

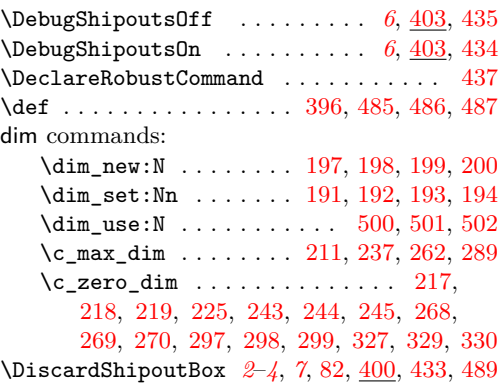

# **E**

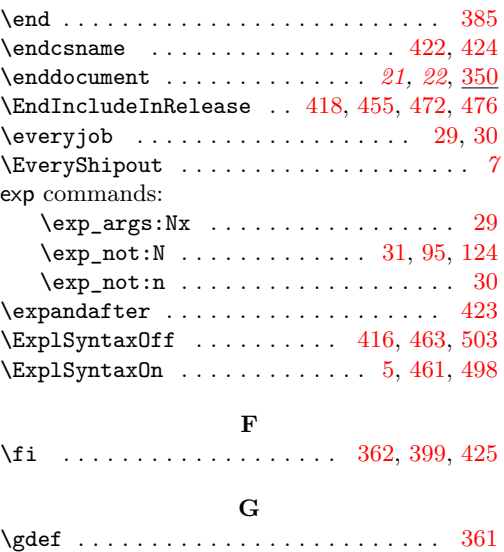

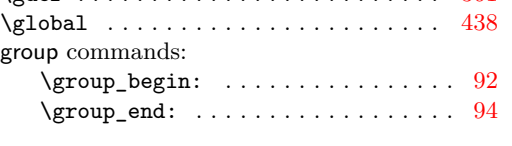

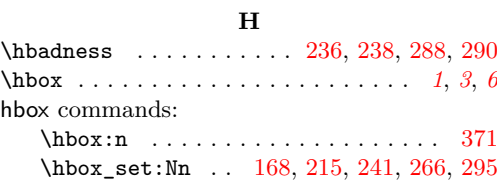

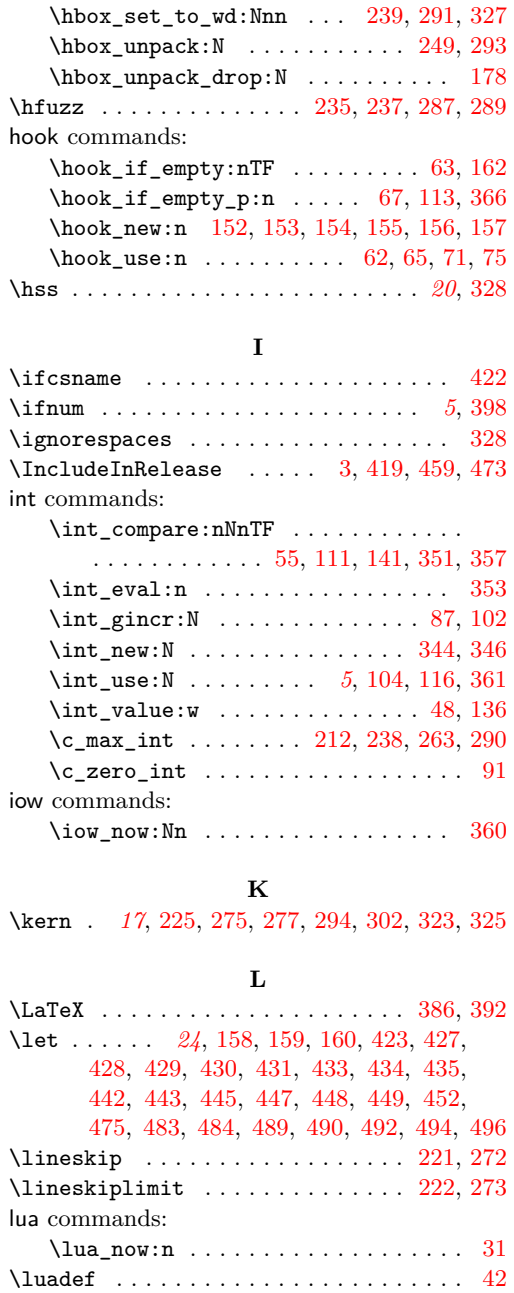

# **M**

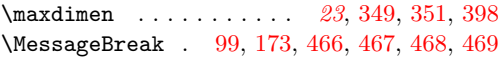

# **N**

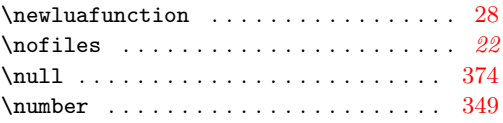

#### **P**

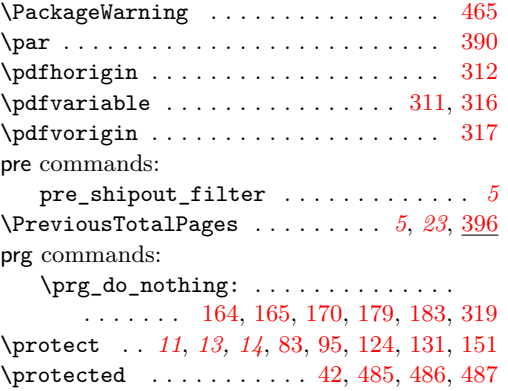

# \ProvidesPackage . . . . . . . . . . . . . . . [480](#page-25-20) \put . . . . . . . . . . . . . . . . . . . . . *[2](#page-1-6)*, *[6](#page-5-6)*, *[8](#page-7-6)*, *[20](#page-19-11)*

# **R**

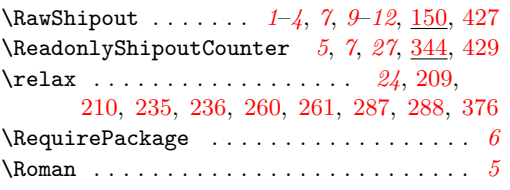

#### **S**

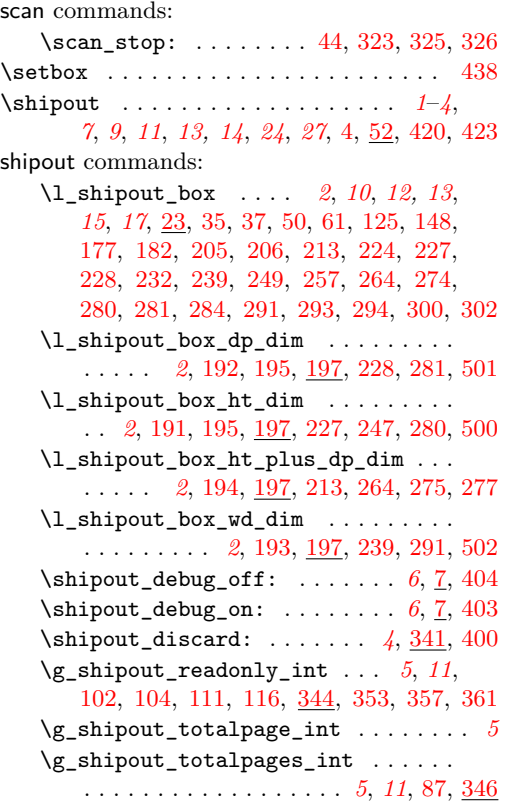

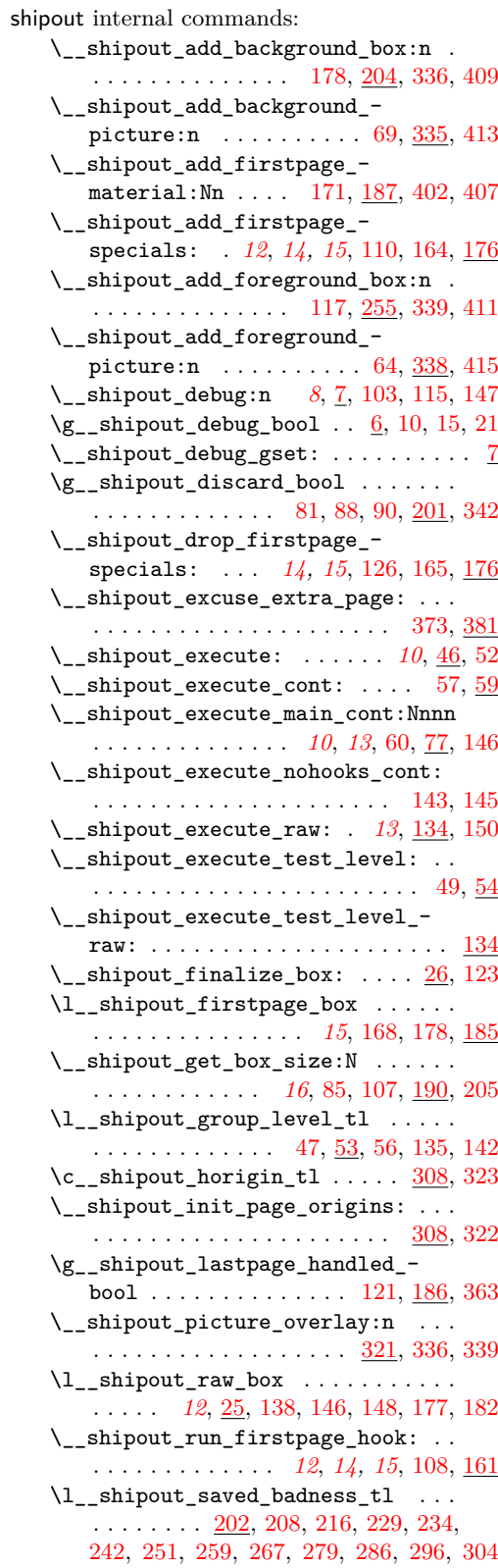

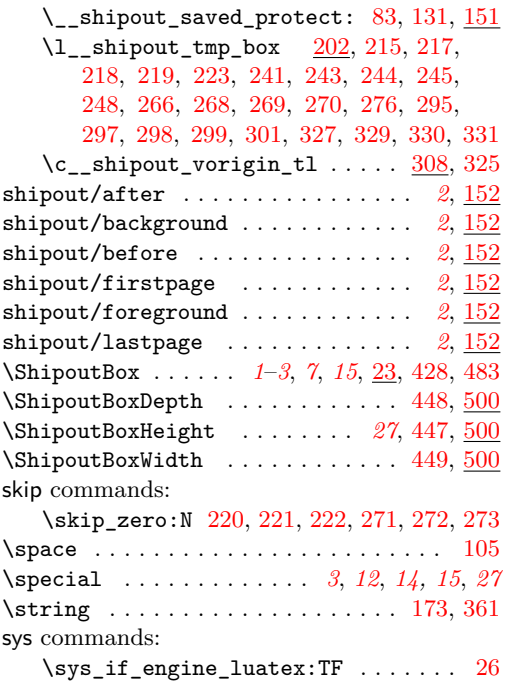

#### **T**

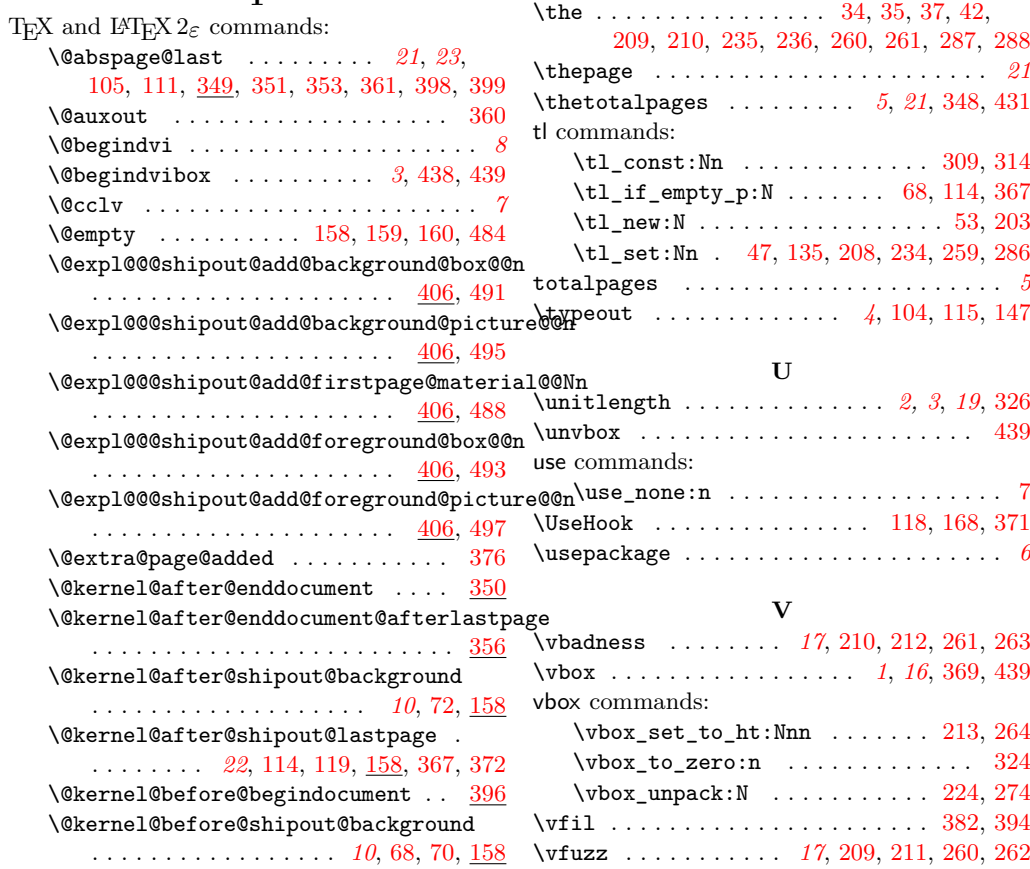

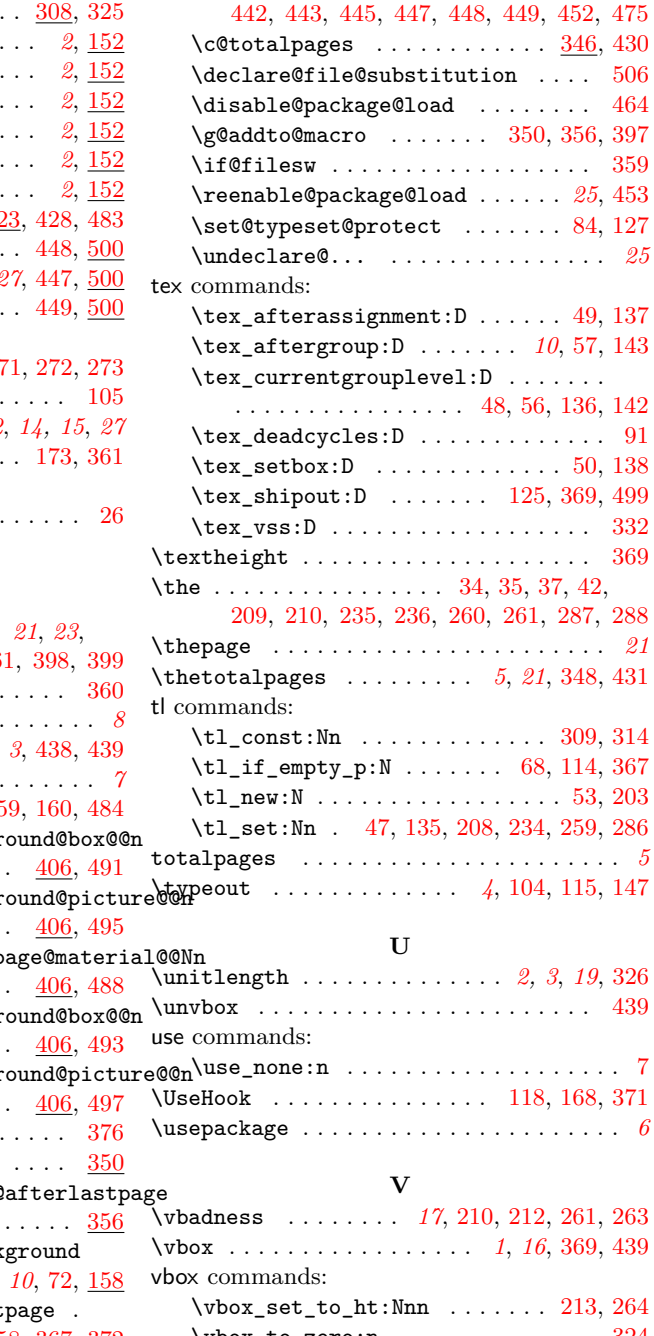

 $\verb+\Qlatex@info@no@line ... ... ... 89$  $\verb+\Qlatex@info@no@line ... ... ... 89$ \@latex@warning . . . . . . . . . . . . . [172](#page-14-20) \@latex@warning@no@line . . . . . [79,](#page-10-23) [98](#page-11-16)  $\text{Qundefined} \dots \dots \dots \dots \ 427,$  $\text{Qundefined} \dots \dots \dots \dots \ 427,$ [428,](#page-24-17) [429,](#page-24-18) [430,](#page-24-19) [431,](#page-24-20) [433,](#page-24-8) [434,](#page-24-7) [435,](#page-24-6)

 $\frac{506}{464}$  $\frac{506}{464}$  $\frac{506}{464}$ 

\if@filesw . . . . . . . . . . . . . . . . . . [359](#page-21-15)

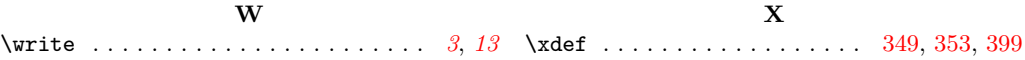